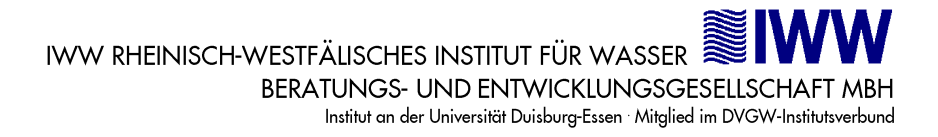

# **Schnittstellenbeschreibungen**

# **Zentrales**

# **Trinkwasserdatenerfassungs- und Informationssystem**

**für die jährliche Meldung**

# **der unteren Gesundheitsbehörden**

# **an ZTEIS**

Version: 2.0.4

Datum: 14. Januar 2021

Autor: IWW Rheinisch-Westfälisches Institut für Wasser Beratungs- und Entwicklungsgesellschaft mbH

Hinweis: Beachten Sie die Versionshinweise am Ende des Dokumentes

## **Inhaltsverzeichnis**

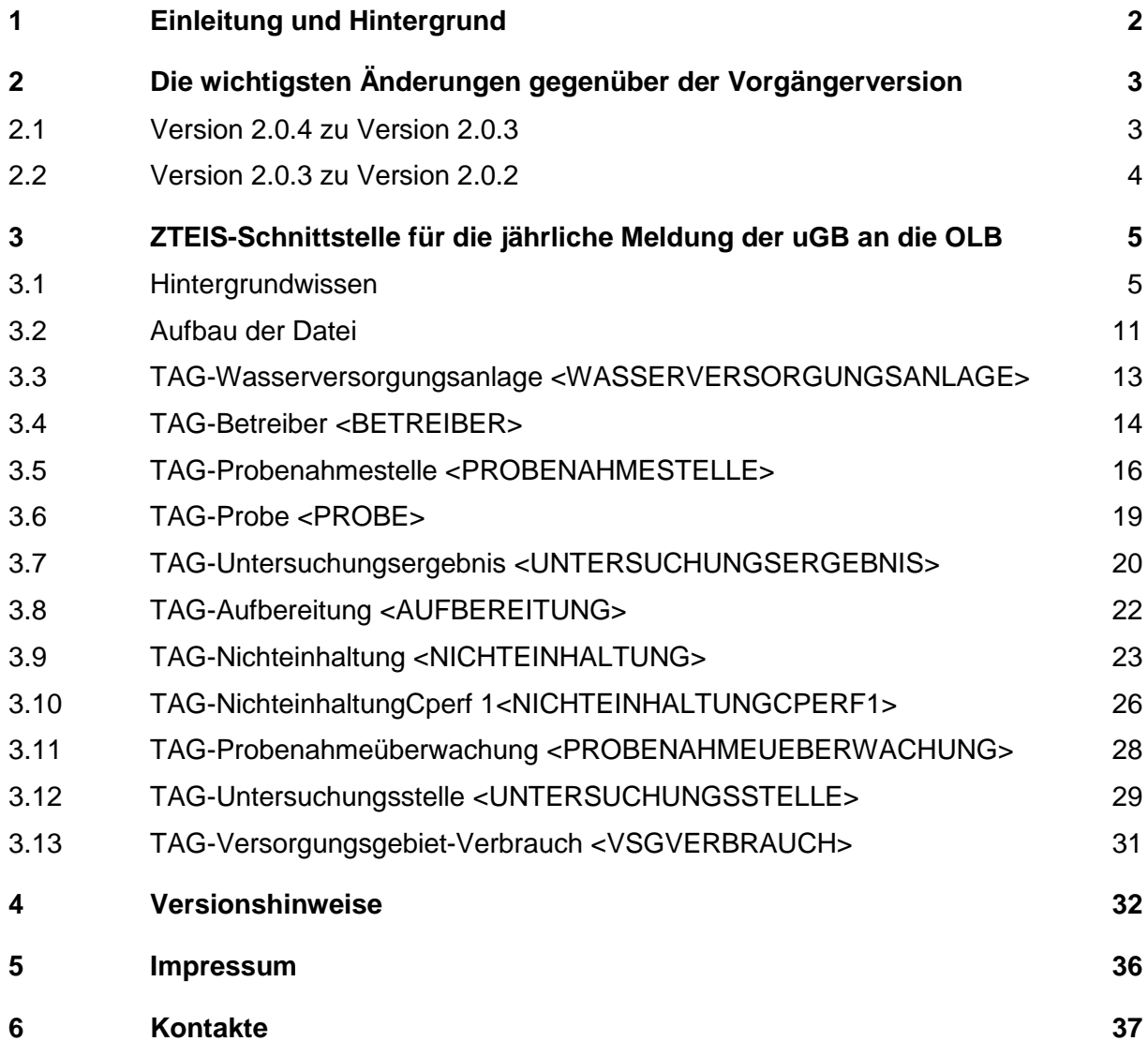

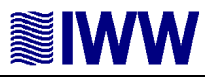

## **1 Einleitung und Hintergrund**

Gemäß der aktuellen Trinkwasserverordnung haben die unteren Gesundheitsbehörden (uGB) die Aufgabe, die Qualität des Trinkwassers in ihrem Zuständigkeitsbereich zu überwachen. Jährlich sind von den uGB festgelegte Daten aus der Überwachung an die obersten Landesbehörden (OLB) zu übermitteln, wo die Daten gesammelt und für Meldungen an das Umweltbundesamt (UBA) bzw. an das Bundesministerium für Gesundheit (BMG) aufbereitet werden.

Das IWW bietet für den Bereich der Trinkwasser- und Badegewässerüberwachung zwei Programme an: TEIS (Trinkwasserdaten-Erfassungs- und Informations-System) für den Einsatz in den unteren Gesundheitsbehörden und ZTEIS für den Einsatz in den oberen Landesbehörden. Um die Datenübermittlungen von den Untersuchungsstellen über die uGB bis zur EU zu unterstützen, gibt es mehrere Schnittstellen. Die Datenübermittlung von den Untersuchungsstellen zu den uGB wird durch die TEIS 3 Schnittstelle (Labordaten-Schnittstelle) unterstützt. Für die jährlichen Meldungen der uGB an die OLB (ZTEIS) verläuft der Datentransfer anhand der ZTEIS-Schnittstelle.

## **Dieses Papier beschreibt die ZTEIS-Schnittstelle.**

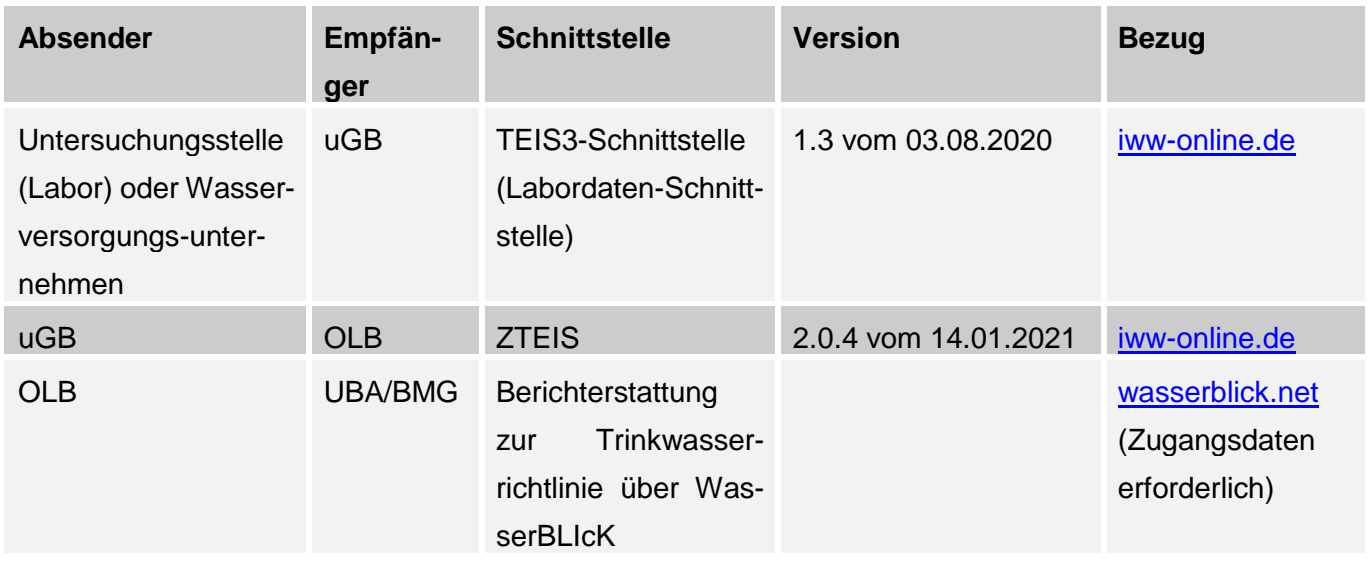

Überblick zu den Schnittstellen:

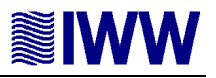

# **2 Die wichtigsten Änderungen gegenüber der Vorgängerversion**

## **2.1 Version 2.0.4 zu Version 2.0.3**

Die Berichterstattung der Oberen Landesbehörden an das UBA erfolgt über die Plattform WasserBLIcK. Die Schnittstelle zur Meldung an WasserBLIcK wurde im Jahr 2020 durch die Bundesanstalt für Gewässerkunde (bfg) in Koblenz aktualisiert und ist für die Meldung der Trinkwasserdaten beginnend mit dem Berichtsjahr 2020 verpflichtend. Die erste Meldung nach dem neuen Format erfolgt wahrscheinlich im April 2021. Die Auswirkungen dieser Aktualisierung auf die ZTEIS-Schnittstelle werden in diesem Dokument beschrieben.

Es wurden Datenobjekte modifiziert und neue Listeneinträge ergänzt: Dazu zählen insbesondere die von den OLB verwalteten Versorgungsgebiete, die EU-Parameter und die von den uGB erstellten Nichteinhaltungen. Die Versorgungsgebiete wurden u.a. um die Angabe eines Breiten- und Längengrades ergänzt, mit denen ein repräsentativer Punkt in einem Versorgungsgebiet beschrieben werden kann. Ferner wird die Schließung und Neueröffnung von Versorgungsgebieten nachgehalten. Die Versorgungsgebiete werden aktuell von den OLB überarbeitet. Die Änderung der zentral verwalteten Versorgungsgebiete hat keine Auswirkung auf die ZTEIS-Schnittstelle, weil die Versorgungsgebiete nur per ZID referenziert werden. Die aktuellen Versorgungsgebiete können in Kürze bei den OLB angefordert werden. Die EU-Parameter werden um ein neues Feld CAS-Nummer ergänzt. Dies hat keine Auswirkung auf die ZTEIS-Schnittstelle.

Die Modifikationen der Nichteinhaltungen haben hingegen Auswirkungen auf die ZTEIS-Schnittstelle und können der Beschreibung entnommen werden.

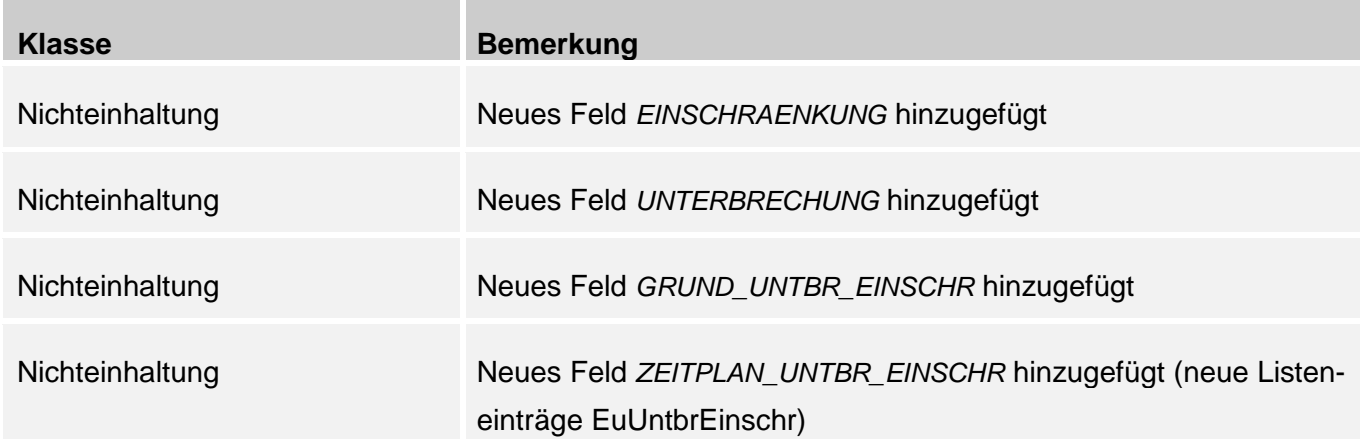

Bei den Nichteinhaltungen wurden die Ursachen 2 bis 5 als veraltet gekennzeichnet und sollen nicht mehr verwendet werden. Details können im entsprechenden Kapitel eingesehen werden.

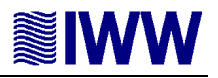

Weitere Änderungen:

- Objekt: Probenahmestelle Feld "Art" soll nicht mehr verwendet werden.
- Das Kapitel "ZTEIS Schnittstelle zur Übertragung der Meldungen über die Zulassung einer Abweichung bzw. zum Antrag auf Zulassung einer Abweichung" wurde entfernt, weil Zulassungen auf einem individuellen Weg an die OLB gemeldet werden.
- Die Kontaktdaten wurden aktualisiert.

Für die Meldung der Trinkwasserdaten ab dem Berichtsjahr 2020 an ZTEIS ist die Schnittstellenbeschreibung 2.0.4 zu verwenden.

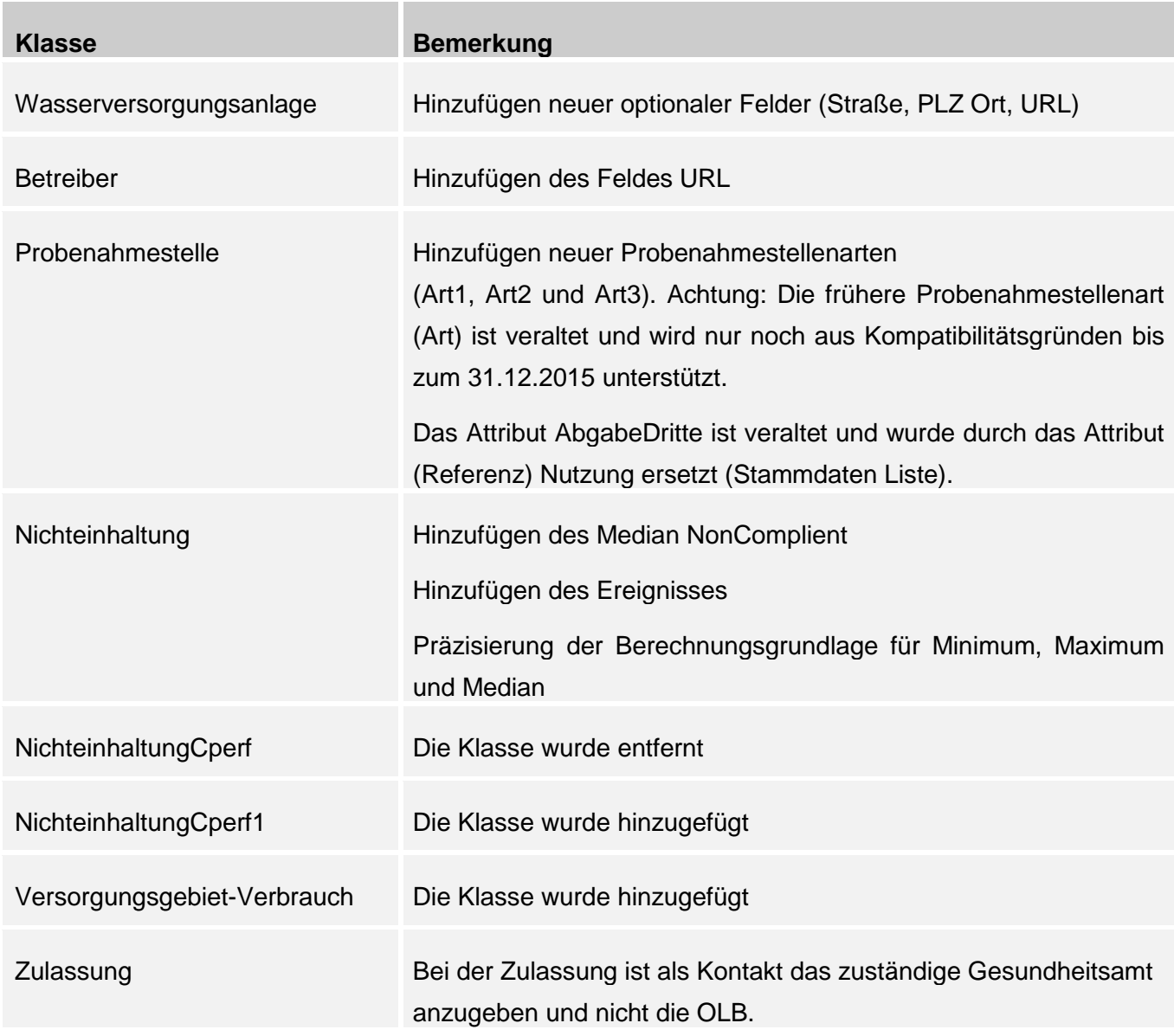

## **2.2 Version 2.0.3 zu Version 2.0.2**

Zulassungen bzw. Anträge können ebenfalls an die OLB gemeldet werden (siehe [3.14\)](#page-31-0).

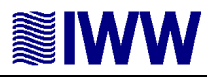

## **3 ZTEIS-Schnittstelle für die jährliche Meldung der uGB an die OLB**

#### **3.1 Hintergrundwissen**

#### **Länder, die ZTEIS einsetzen**

ZTEIS wird in folgenden Bundesländern eingesetzt (Stand 14.01.2021):

- Hansestadt Hamburg
- Hessen
- Mecklenburg-Vorpommern
- Nordrhein-Westfalen
- Schleswig-Holstein

#### **Zulassung zum Datentransfer**

Jede Stelle, die an ZTEIS Daten übermitteln will, muss mit einer gültigen Instanz-Identifikationsnummer (IID) in ZTEIS bekannt sein. Die IID muss beim IWW beantragt werden und kostet einmalig 150,-EUR zzgl. der gesetzlichen Mehrwertsteuer.

#### **Objektidentifikation**

ZTEIS kennt zentral gepflegte und dezentral gepflegte Datenobjekte. Zentral gepflegte Datenobjekte werden entweder vom IWW oder von den OLB mit ZTEIS verwaltet, dezentral gepflegte Datenobjekte werden von der jeweiligen uGB angelegt. Die zentral gepflegten Objekte können vom IWW bzw. der obersten Landesbehörde in Form einer XML-Datei bezogen werden.

Dezentrale Datenobjekte müssen von den uGB in der Jahresmeldung mit bestimmten Attributen an ZTEIS gemeldet werden. Die zentral gepflegten Objekte sollen nicht gemeldet werden, lediglich die Referenz auf ein zentrales Objekt muss gemeldet werden. Die Identifizierung aller Datenobjekte in ZTEIS erfolgt anhand einer sogenannten zentralen Identifikationsnummer (ZID). Zentral gepflegte Objekte bekommen ihre ZID vom IWW oder von der OLB. Für die dezentral gepflegten Objekte müssen die uGB jeweils ZIDs vergeben. Die ZIDs müssen eindeutig sein.

#### **Format der zentralen Identifikationsnummer ZID**

Jede ZID hat eine Länge von 21 Ziffern und setzt sich zusammen aus CID (Class-ID, 2-stellig), IID (Instance-ID, 7-stellig) und LID (Local-ID, 12-stellig). Die CID beschreibt die Datenklasse, zu der das Objekt gehört. Die IID kennzeichnet die Instanz bzw. die Institution, die das Objekt erstellt hat, und die letzten 12 Ziffern der ZID stellen die LID dar, die lokale Kennzeichnung eines bestimmten Datenobjekts innerhalb einer TEIS-Klasse.

Die ZID eines Objekts wird in TEIS automatisch generiert, sobald das Objekt angelegt wird. Zentral gepflegte Objekte enthalten die Instanz-Identifikation der OLB oder des IWW, dezentral angelegte Objekte die Instanz-Identifikation der jeweiligen uGB. Bei Meldungen über die ZTEIS-Schnittstelle müssen alle dezentralen Objekte die IID der meldenden uGB enthalten.

# **Festlegungen für die zentrale Identifikationsnummer (ZID)**

## **CID**

Den Datenobjekten in ZTEIS sind folgende CID-Nummern zugeordnet:

- $\blacksquare$  Aufbereitungen = 02
- $\blacksquare$  Betreiber = 05
- $\blacksquare$  Nichteinhaltung = 68
- NichteinhaltungCperf1 = 82
- $\blacksquare$  Probenahmeueberwachung = 54
- $\blacksquare$  Probenahmestellen = 25
- $\blacksquare$  Proben = 24
- Untersuchungsergebnisse = 27
- **Untersuchungsstellen = 30**
- Versorgungsgebiet-Verbrauch = 52
- Wasserversorgungsanlagen = 55
- $\blacksquare$  Zulassungen = 71

#### **IID**

Die IID kennzeichnet die Instanz bzw. die Institution, in der ein Objekt erstellt wurde. Die zentral gepflegten Daten können je nach Herkunft eine der folgenden IID-Nummern besitzen:

- $\blacksquare$  IWW (IID = 9999999)
- Hansestadt Hamburg (IID = 9000200)
- $Hessen (IID = 9000700)$
- Mecklenburg-Vorpommern (IID = 9000300)
- Nordrhein-Westfalen (IID = 9000000)

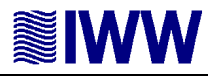

Schleswig-Holstein (IID = 9000100)

#### **LID**

Die letzten 12 Zeichen stellen die LID dar. Sie darf nur aus Ziffern bestehen und muss für die in einer Klasse angelegten Objekte eindeutig sein.

## **Beispiele:**

- 1. Analyseverfahren haben die CID "01", die IID lautet "9999999", weil Analysedaten zentral im IWW gepflegt werden. Die letzten 12 Zeichen stellen die LID dar. Das Analyseverfahren "DIN EN ISO 7027 (2000)" (Bestimmung Trübung) hat z. B. die Kennung "019999999000000000007".
- 2. Untersuchungsstellen haben die CID "30" und z.B. in NRW die IID "9000000", weil Untersuchungsstellen von den OLB gepflegt werden. Die letzten 12 Zeichen stellen die LID dar. Die Untersuchungsstelle "HBICON GmbH" in Bielefeld hat in NRW die Kennung "309000000000000000629".
- 3. Probenahmestellen haben die CID "25", die IID der jeweiligen uGB und eine eindeutige LID.

Die erforderliche IID einer uGB können Sie beim IWW erfragen (siehe Punkt [6\)](#page-37-0). Die Bildung der LID ist Aufgabe des liefernden Systems. **Achten Sie bei der Generierung einer ZID unbedingt darauf, dass die ZID eines jeden Datenobjektes immer eindeutig ist. Grundsätzlich gilt: Der Absender dezentraler Datenobjekte ist für die Eindeutigkeit der ZIDs verantwortlich. Eine einmal erstellte ZID ist unveränderbar darf nicht für ein anderes Objekt wieder verwendet werden.**

Das folgende Schaubild zeigt Ihnen einen Ausschnitt der Datenobjekte in ZTEIS und deren Beziehungen zueinander:

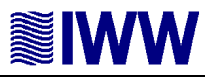

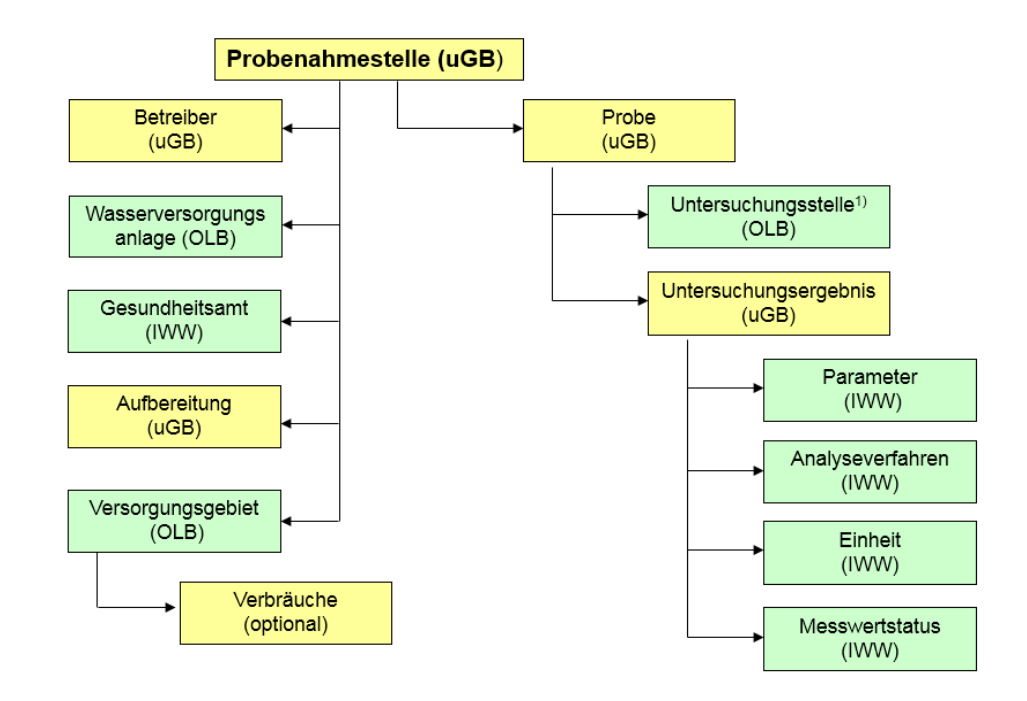

1) Untersuchungsstellen werden zentral durch die OLB oder eine ihrer benannten Stelle verwaltet und den uGB zur Verfügung gestellt.

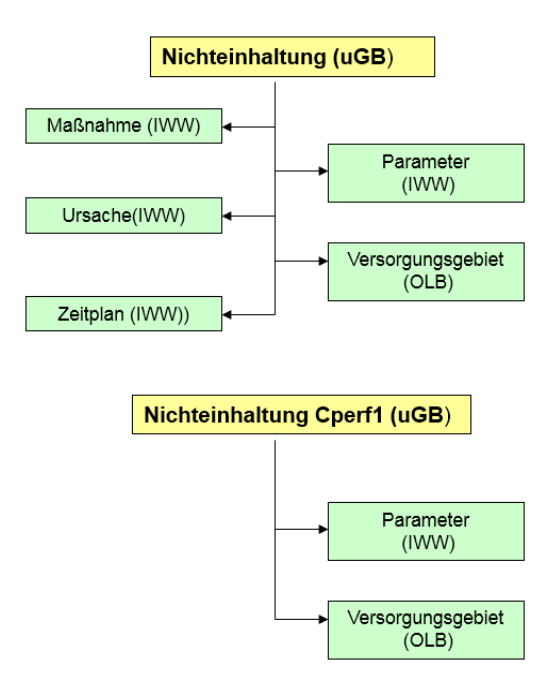

Die grün hinterlegten Objekte werden grundsätzlich vom IWW bzw. von der zuständigen OLB (als zentrale Daten) gepflegt. Die gelb hinterlegten Objekte werden von der entsprechenden uGB (als dezentrale Daten) verwaltet.

Das Hauptinteresse der Jahresmeldung an ZTEIS gilt den Probenahmestellen und deren Proben mit den dazugehörigen Untersuchungsergebnissen. Diese Objekte stehen mit anderen Objekten in Beziehung,

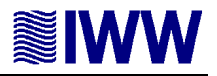

die entweder zentral vom IWW bzw. von der bestellten Stelle der OLB oder dezentral durch die uGB gepflegt werden.

#### **Beispiel:**

Eine Probe ist per Definition immer genau einer Probenahmestelle zugeordnet. Eine Probenahmestelle ist per Definition immer genau einem Betreiber (z.B. Wasserversorgungsunternehmen) zugeordnet. Werden Proben an ZTEIS gemeldet, so müssen nicht nur die entsprechenden Probenahmestellen, sondern auch deren Betreiber an ZTEIS gemeldet werden. Probenahmestellen werden ausschließlich **dezentral** gepflegt, also von der entsprechenden uGB. Aus diesem Grund müssen die Objekte mit den weiter unten aufgeführten Attributen an ZTEIS gemeldet werden. Es gibt aber auch Objekte, die bereits von der OLB zentral gepflegt werden, dazu zählen u.a. die Untersuchungsstellen und die Versorgungsgebiete. In diesen Fällen müssen lediglich die ZIDs der entsprechenden Objekte gemeldet werden (Referenz). So ist bei der Weitergabe einer Probe lediglich die ZID der Untersuchungsstelle zu melden, die die Bestimmung der Untersuchungsergebnisse durchgeführt hat.

## **Meldeturnus**

Die Meldungen nach TrinkwV sind grundsätzlich jährlich abzugeben (Berichtszeitraum Jahr). Eine OLB kann jedoch auch festlegen, dass halbjährlich gemeldet wird (Berichtszeitraum Halbjahr), um auf Landesebene einen aktuelleren Datenbestand zu haben. Analysen von Badegewässern müssen häufiger gemeldet werden, teilweise wöchentlich (Berichtszeitraum Woche).

Zulassungen sind spätestens 4 Wochen nach der Zulassung durch die uGB zu melden. Spätestens 5 Monate vor Ablauf der zweiten Zulassung ist ein Antrag zu stellen (siehe auch [3.144](#page-31-0)).

#### **Importregel**

ZTEIS legt ein Objekt neu an, wenn es nicht bereits vorhanden ist. Wird die ZID eines Objekts als vorhanden erkannt, so gilt auch das Objekt als bereits vorhanden und wird aktualisiert. Das Anlegen eines Objektes ist nicht möglich, wenn die festgelegten Eindeutigkeitsregeln verletzt werden.

Wie bereits erwähnt, werden die zentral gepflegten Datenobjekte in der Regel vom IWW oder von der entsprechenden Stelle der OLB gepflegt und bereit gestellt. Die vom IWW verwalteten Daten erhalten Sie auf [iww-online.de.](http://iww-online.de/) In der folgenden Tabelle finden Sie eine Übersicht der durch die OLB zentral gepflegten Daten.

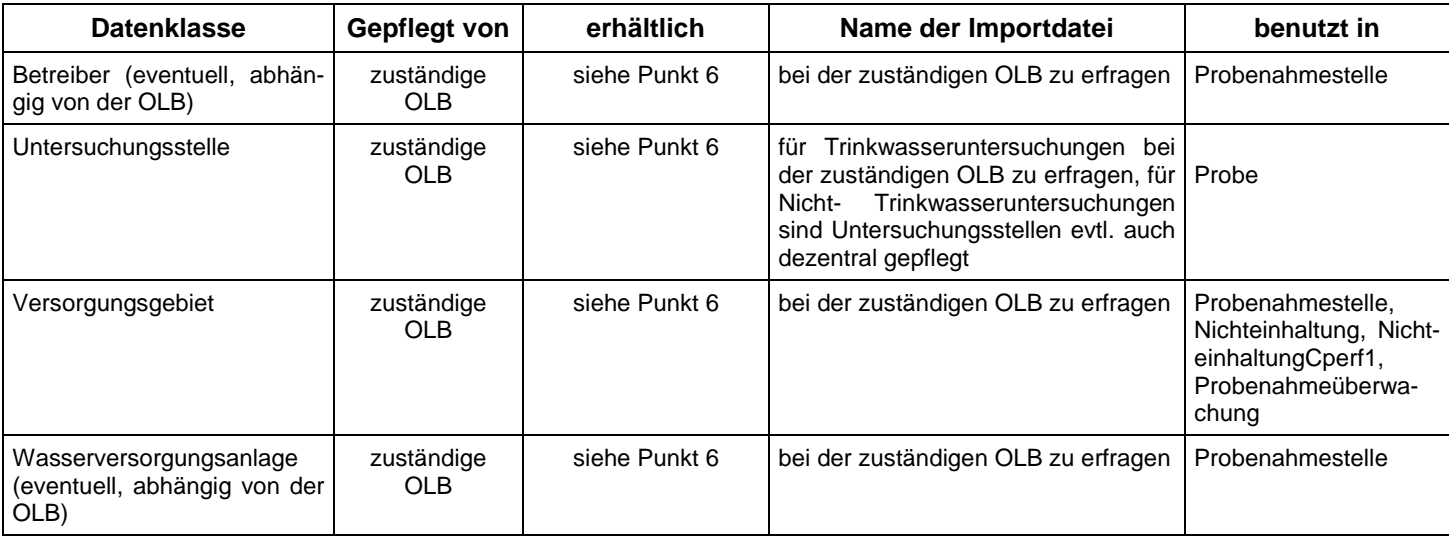

**Tabelle 1: Zentral gepflegte Stammdaten der OLB**

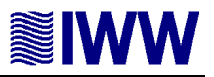

## **3.2 Aufbau der Datei**

Die zu übermittelnden Datenobjekte müssen in einer XML-Datei gespeichert werden (XML-Version 1.0). Die XML-Datei muss wohlgeformt sein, eine DTD-Datei ist nicht erforderlich.

*<?xml version="1.0" encoding="ISO-8859-1"?>*

Die XML-Datei wird mit dem <?xml>-Tag eingeleitet. Durch das Attribut encoding wird der genaue Zeichensatz definiert. Anschließend muss das öffnende <TEIS>-Tag angegeben werden.

<?xml-stylesheet type='text/xsl' href='teis.xsl'?> Die Angabe des Stylesheets ist optional.

Mit dem Stylesheet-Eintrag **können** Sie die XML-Datei mit der passenden Transformationsdatei verbinden. Die Transformationsdatei 'teis.xsl' ermöglicht eine tabellarische Ansicht der Datenobjekte und übernimmt das Decoding von referenzierten Objekten, die mit einer ZID gekennzeichnet sind. Beachten Sie, dass im Stylesheet auf folgende XML-Dateien (als referenzierte Objekte) verwiesen wird:

- teis5 analyseverfahren.xml
- teis5 einheit.xml
- teis5 liste.xml
- teis5 untersuchungsstelle.xml
- teis5 parameter.xml
- teis5 messwerttext.xml
- teis5 gesundheitsamt.xml
- teis5\_aufbereitungsverfahren.xml
- teis5\_untersuchungsumfang.xml

Wenn Sie eine ZTEIS-Datei erstellen und mit dem o.g. Stylesheet öffnen wollen, sollten sich die o.g. XML-Dateien im Verzeichnis XML unterhalb der ZTEIS-Datei befinden – siehe Abbildung unten -, damit die referenzierten Objekte auch im Klartext angezeigt werden können.

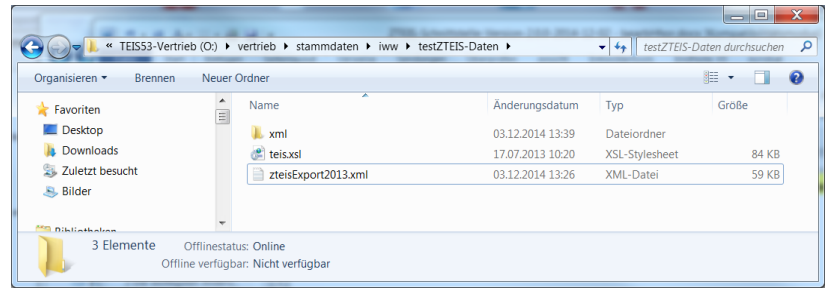

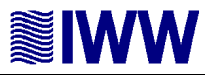

#### ZTEIS Schnittstellenbeschreibung

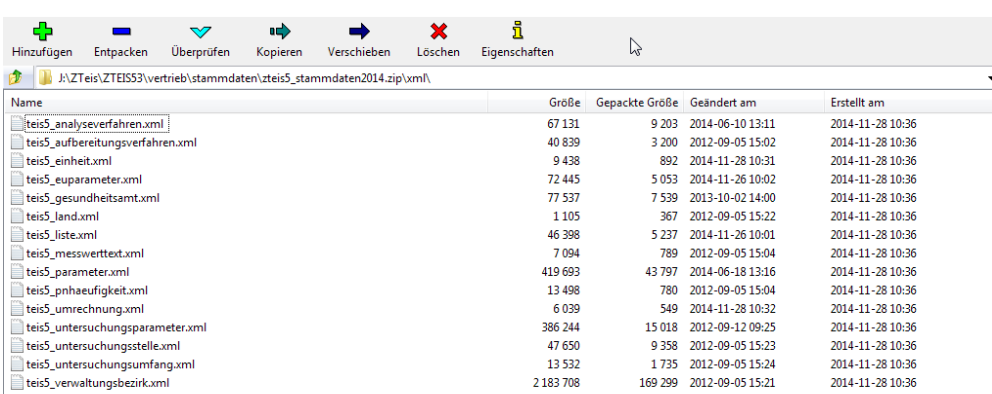

#### *<TEIS>*

Das <TEIS>-Tag schließt alle weiteren Tags ein. Mit dem Attribut sender = "IID" sollte unbedingt der Absender der XML-Datei kenntlich gemacht werden, um Rücksprachen im Supportfall zu erleichtern. Ferner sollte mit dem Attribut application = "System des Absenders" die Bezeichnung der Software eingetragen werden, die die Datenobjekte an ZTEIS sendet. Auch dies erleichtert im Supportfall Rücksprachen. Die Länge der IID beträgt immer 7 Ziffern. Der Name der Applikation ist auf 70 Zeichen beschränkt.

#### *</TEIS>*

Das Ende der Datei wird durch das schließende </TEIS>-Tag angegeben.

In das <TEIS>-Tag werden alle weiteren XML-Tags eingebettet. Die alphabetische Reihenfolge der Attribute ist nicht vorgeschrieben.

Beispiel für Dateiaufbau:

```
<?xml version="1.0" encoding="ISO-8859-1"?>
<TEIS
 sender="IID"
  application="MyApp"
>
```
…weitere Datenobjekte (siehe die folgenden Kapitel)  $<$  $TEIS$ 

Die ZTEIS-Schnittstelle ermöglicht die Weitergabe umfangreicher Datenobjekte. Jedes Datenobjekt ist durch Felder gekennzeichnet, wobei jedes Feld einer bestimmten Kategorie angehört. In den einzelnen Datenobjekt-Tabellen finden sich in der Spalte ART die hier aufgeführten Kategorien wieder.

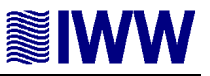

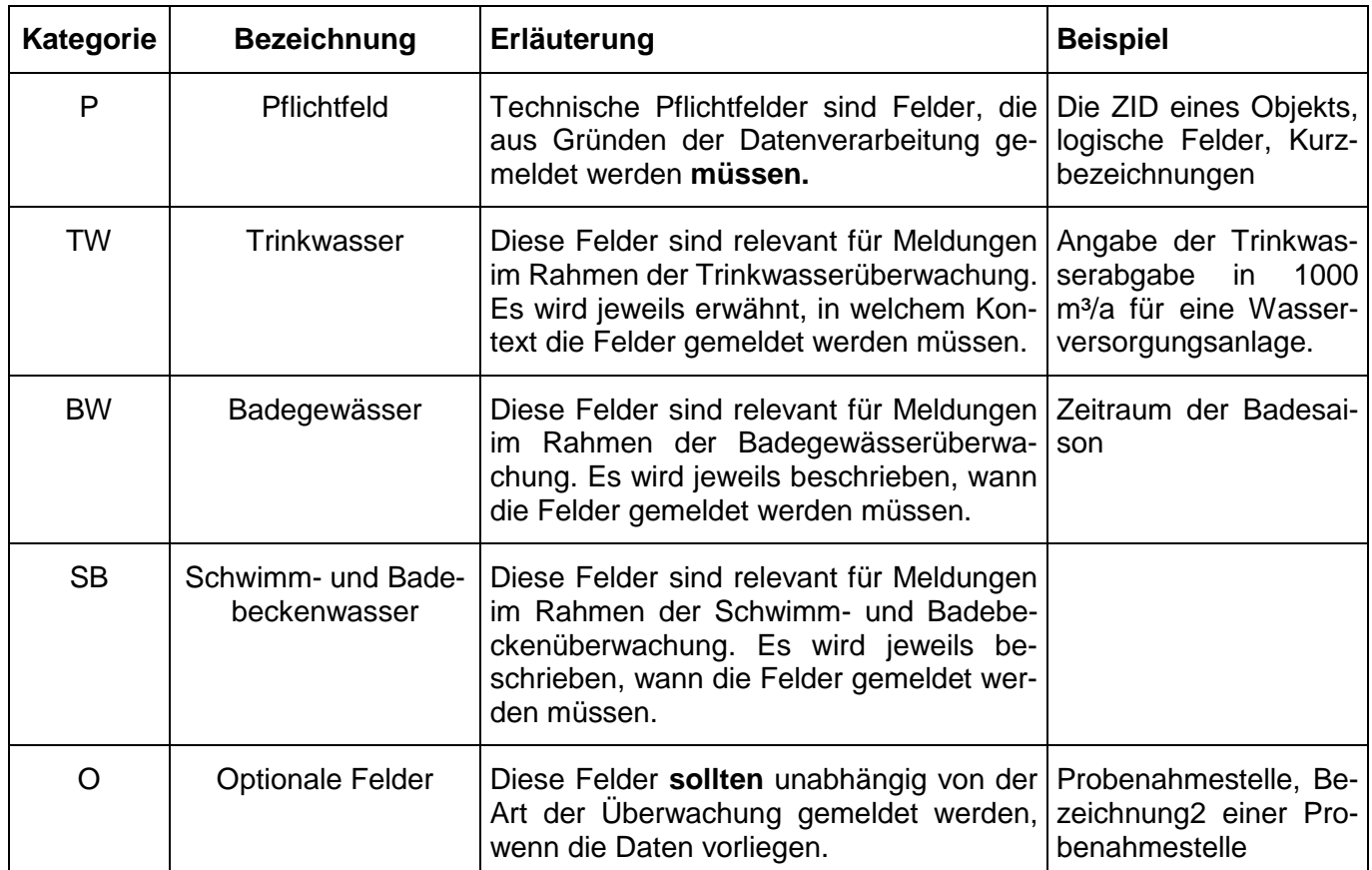

In den nachfolgenden Tabellen finden Sie Informationen zu den einzelnen Attributen. Bitte beachten Sie:

die Tabellen sind aufsteigend nach der Attributbezeichnung sortiert,

In der Spalte Weitergabe bedeuten:

- 1 = wahr, 0 = falsch (aus Kompatibilitätsgründen kann auch "j" bzw. "n" gemeldet werden)
- $N =$  Angabe erfolgt numerisch
- **-** leer = Angabe erfolgt alphanumerisch
- ZID = Angabe erfolgt anhand der ZID

## **3.3 TAG-Wasserversorgungsanlage <WASSERVERSORGUNGSANLAGE>**

Objekte der Klasse Wasserversorgungsanlage sind dann zu melden, wenn eine Probenahmestelle eine Wasserversorgungsanlage referenziert und die Wasserversorgungsanlage nicht zentral durch die OLB verwaltet wird (z.B. TWI nach Definition der TrinkwV).

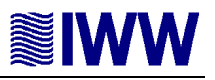

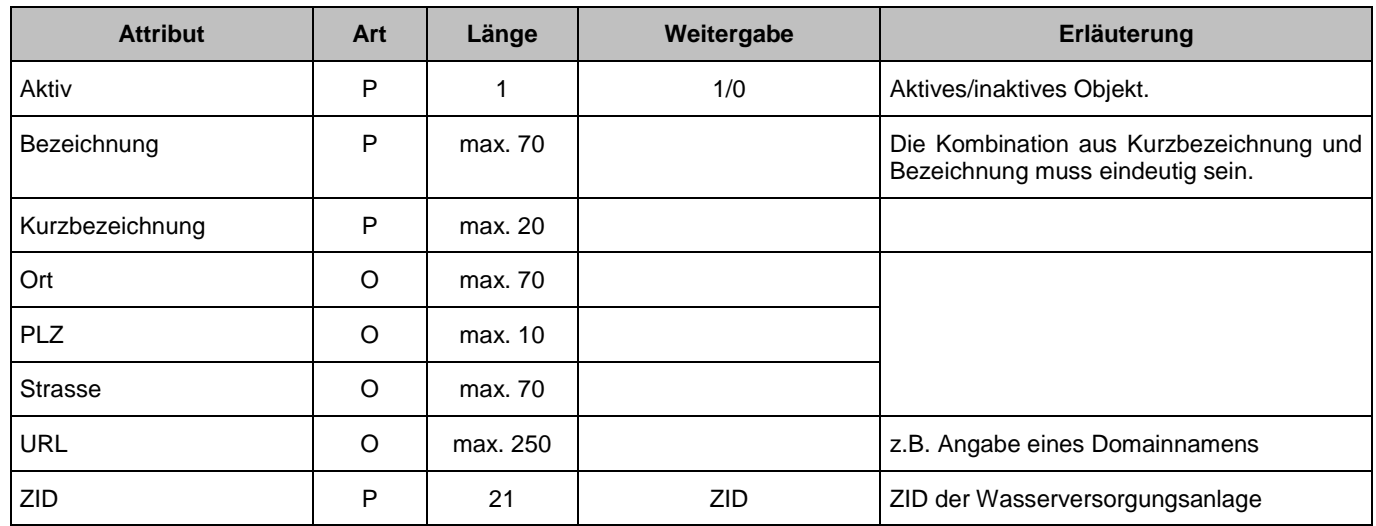

Eindeutigkeit einer Wasserversorgungsanlage:

- **Die ZID muss eindeutig sein.**
- Die Kombination aus Kurzbezeichnung und Bezeichnung muss in jeder meldenden Instanz eindeutig sein.

#### XML-Beispiel mit ausgewählten Attributen:

<WASSERVERSORGUNGSANLAGE> <ZID>551000000000000000012</ZID> <AKTIV>1</AKTIV> <KURZBEZEICHNUNG>WW1</KURZBEZEICHNUNG> <BEZEICHNUNG>Wasserwerk1</BEZEICHNUNG> </WASSERVERSORGUNGSANLAGE>

# **3.4 TAG-Betreiber <BETREIBER>**

Als Betreiber gilt eine juristische oder natürliche Person, die für das Wasser an der zugeordneten Probenahmestelle verantwortlich ist. So ist z.B. ein Wasserversorgungsunternehmen u.a. für seine Netzprobenahmestellen verantwortlich. Handelt es sich bei der Probenahmestelle um eine TWI gemäß der TrinkwV, dann ist in der Regel der Eigentümer des Objektes verantwortlich (ehemalige Hausinstallation). Die Betreiberobjekte werden sowohl zentral durch die OLB als auch dezentral durch die uGB verwaltet.

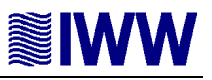

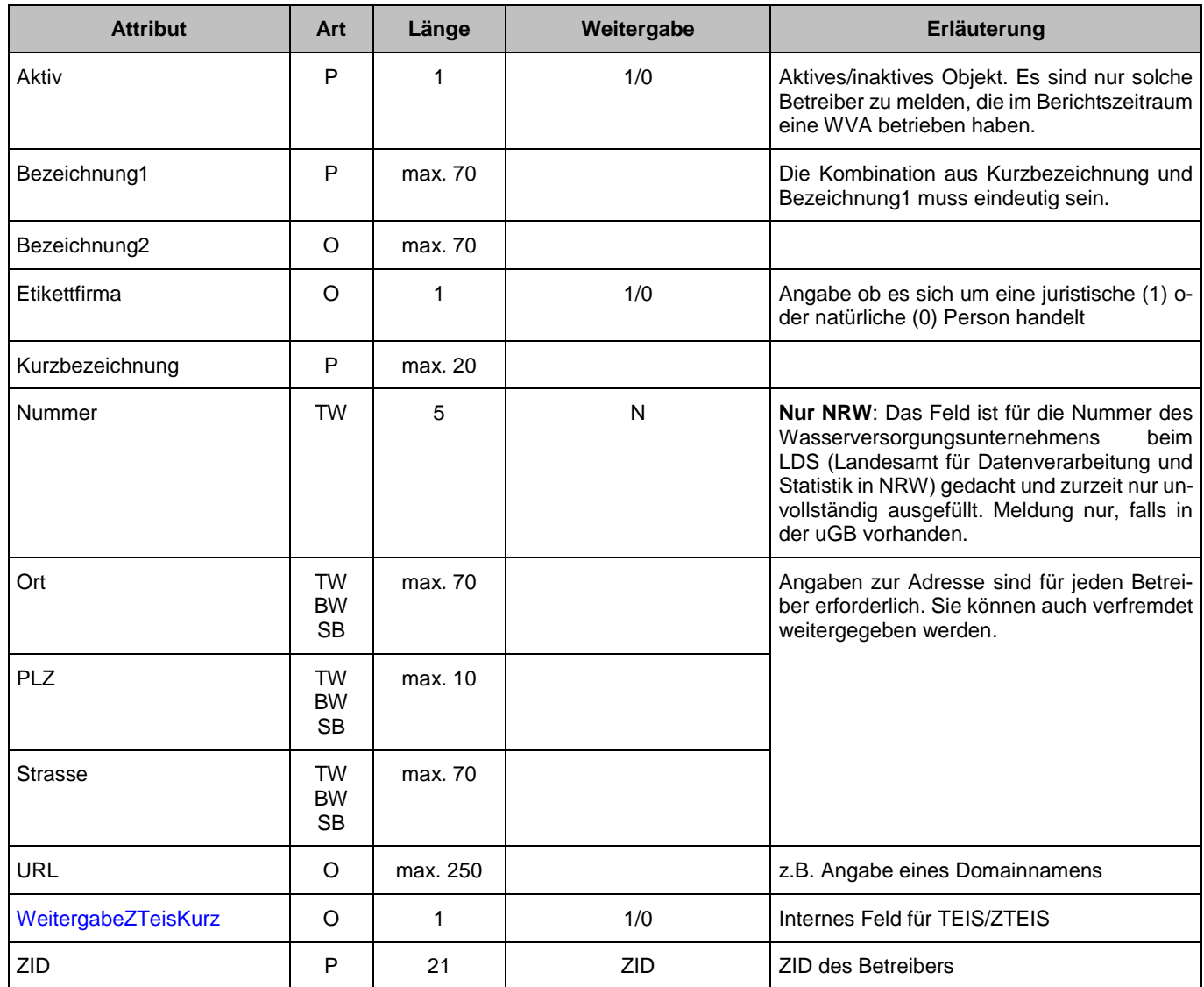

Eindeutigkeit eines Betreibers:

- **Die ZID muss eindeutig sein.**
- Die Kombination aus Kurzbezeichnung und Bezeichnung1 muss in jeder meldenden Instanz eindeutig sein.

XML-Beispiel mit ausgewählten Attributen:

#### <BETREIBER>

```
<ZID>051000000000000000061</ZID>
<AKTIV>1</AKTIV>
<KURZBEZEICHNUNG>WVU Rheinaue</KURZBEZEICHNUNG>
<BEZEICHNUNG1>Wasserversorgungsunternehmen Rheinaue</BEZEICHNUNG1>
<STRASSE>Valentinstr. 66</STRASSE>
<PLZ>51011</PLZ>
<ORT>Köln</ORT>
```
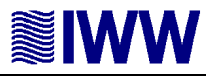

# <ETIKETTFIRMA>1</ETIKETTFIRMA> <WEITERGABEZTEISKURZ>0</WEITERGABEZTEISKURZ> </BETREIBER>

#### **3.5 TAG-Probenahmestelle <PROBENAHMESTELLE>**

Die Klasse Probenahmestelle (PNS) umfasst alle Entnahmestellen, an denen Wasser für Analysen entnommen wird, sowohl für die Trinkwasser- als auch für die Badegewässer- und Badewasserüberwachung. In der Vergangenheit wurde mit der "Art" bestimmt, welches Wasser an der Probenahmestelle beprobt wird. Das veraltete Feld "Art" soll nicht mehr verwendet werden, stattdessen sind die Felder Art1, Art2 und Art3 zu nutzen. Auch wenn die Art3 kein technisches Pflichtfeld ist, so ist es für die OLB sehr wichtig, dass die Art3 für Trinkwasser gemeldet wird. Es ist zu beachten, dass mit dem Programm TEIS Probenahmestellen anonymisiert weitergegeben werden können. Anonymisiert bedeutet in TEIS, dass die Adresse und georeferenzierte Daten nicht oder nur verfremdet weitergegeben werden. Die Anonymisierung ist in TEIS vom überlieferten Wert in Art3 abhängig. Wenn Sie in Art3 eine Angabe mit Anonymisierung nutzen und das Objekt nicht anonymisieren, sondern im Klartext weitergeben, wird der Import in ZTEIS zugelassen.

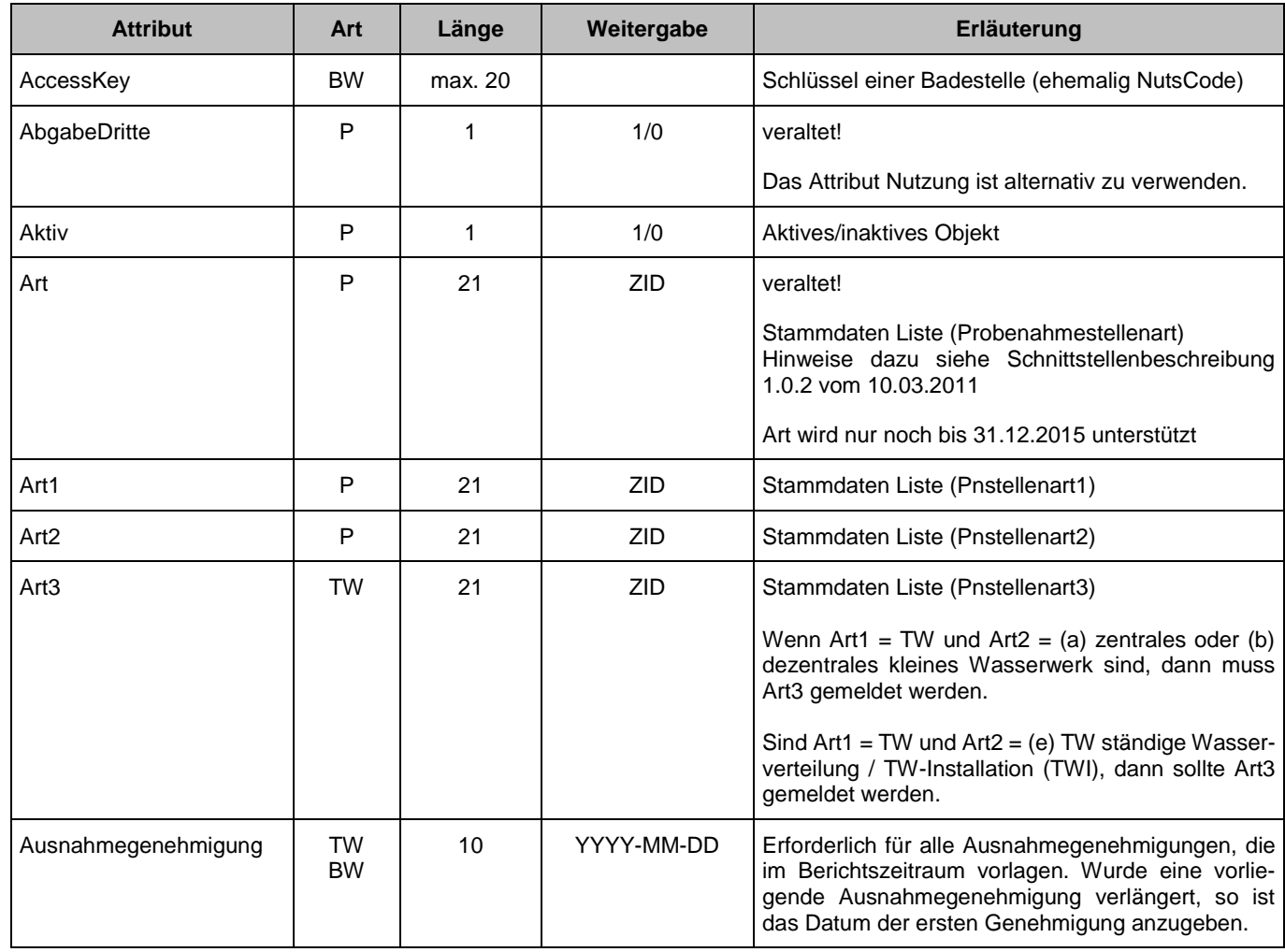

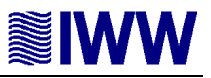

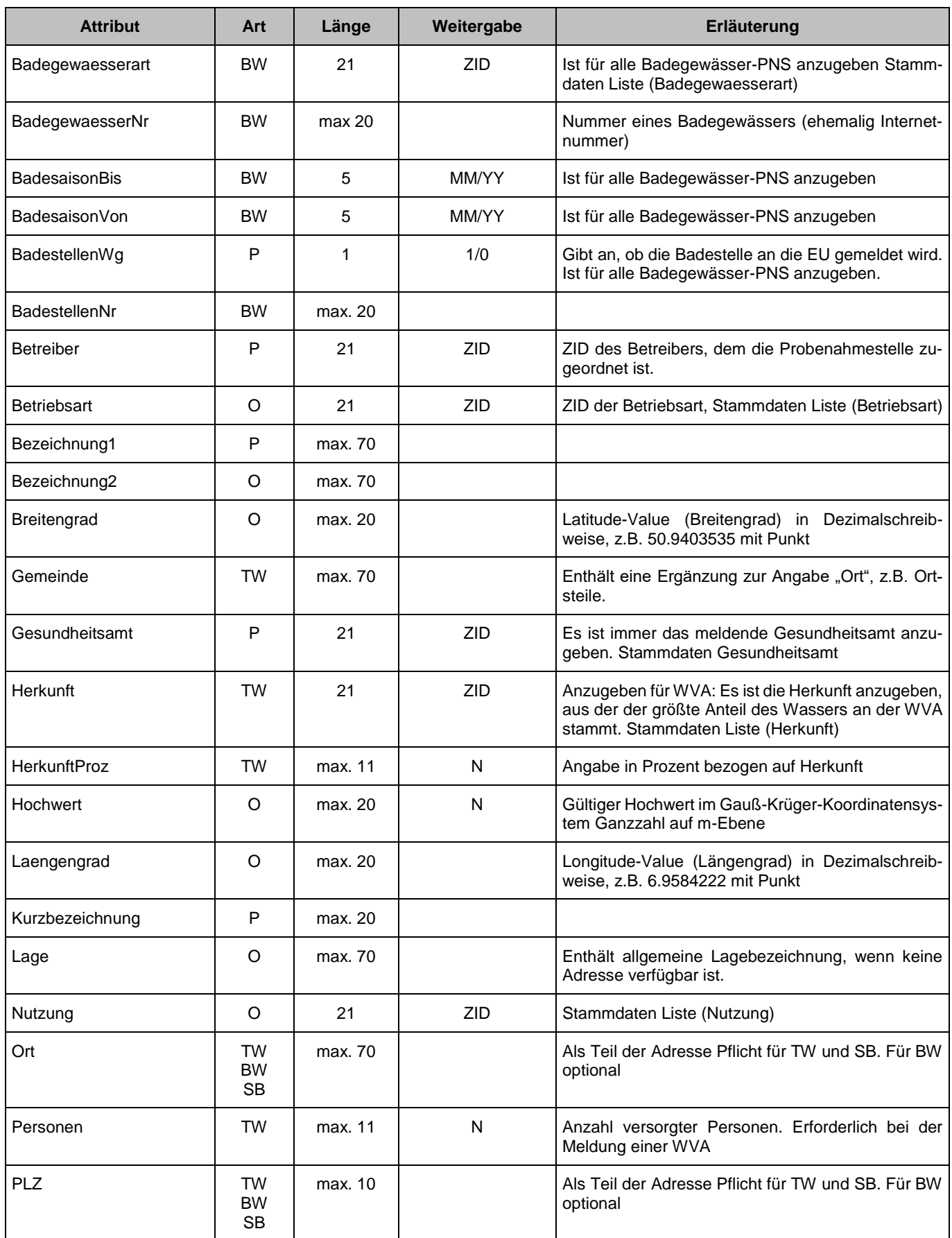

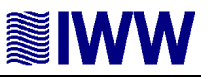

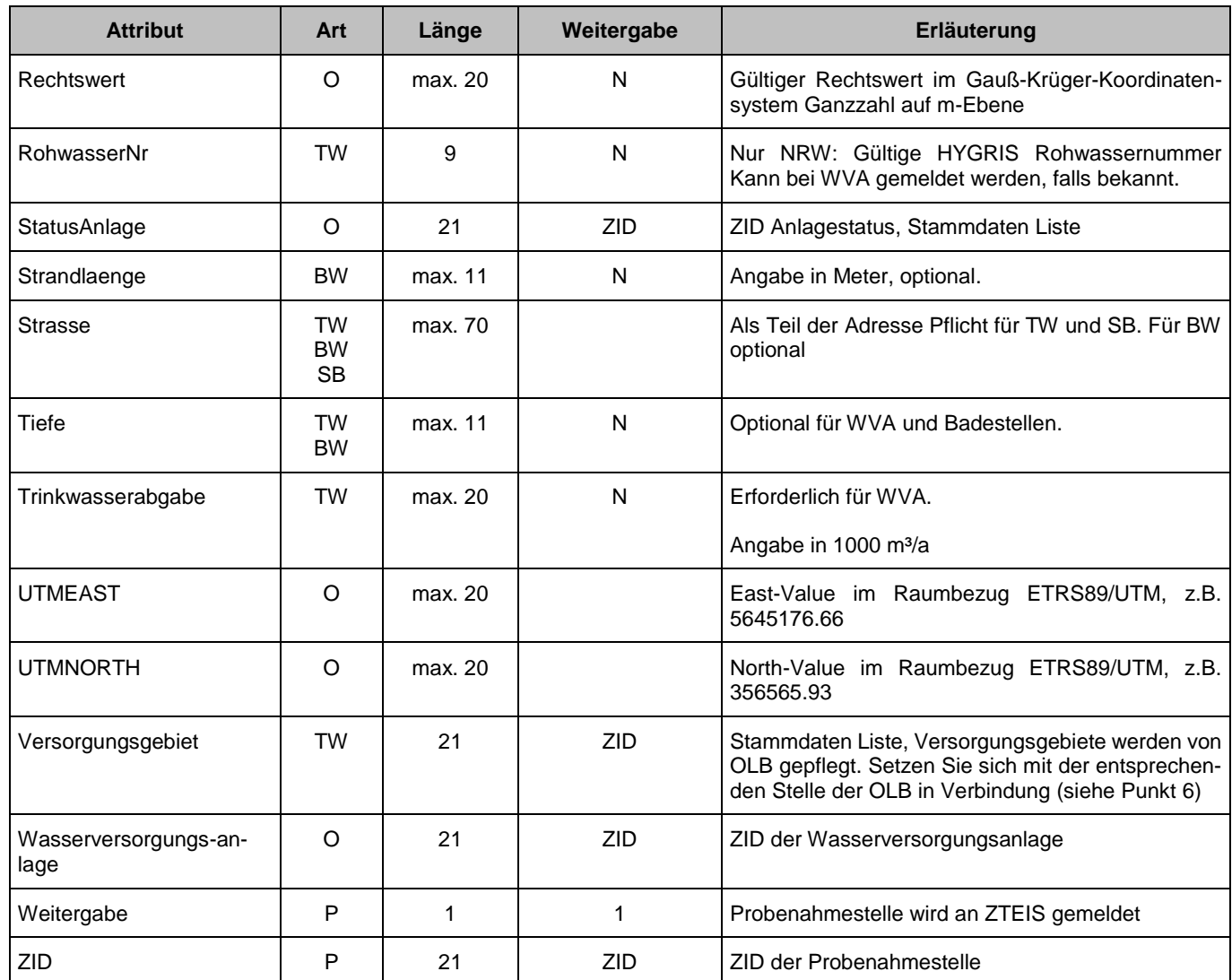

Eindeutigkeit einer Probenahmestelle:

- **Die ZID muss eindeutig sein.**
- Die Kombination aus Kurzbezeichnung und Bezeichnung1 muss in jeder meldenden Instanz eindeutig sein.

XML-Beispiel mit ausgewählten Attributen:

<PROBENAHMESTELLE> <ZID>251000000000000000120</ZID> <AKTIV>1</AKTIV> <KURZBEZEICHNUNG>RWV HF TW</KURZBEZEICHNUNG> <BEZEICHNUNG1>WW Hochfeld, Werksausgang</BEZEICHNUNG1> <WEITERGABE>1</WEITERGABE>

<STRASSE>Magdalenenstr. 101</STRASSE> <PLZ>51109</PLZ> <ORT>Köln</ORT> <TRINKWASSERABGABE>1000</TRINKWASSERABGABE> <BADESTELLENWG>0</BADESTELLENWG> <BETREIBER>051000000000000000005</BETREIBER> <GESUNDHEITSAMT>069999999000000000084</GESUNDHEITSAMT> <VERSORGUNGSGEBIET>359000000000000000006</VERSORGUNGSGEBIET> <ART1>089999999000000000193</ART1> <ART2>089999999000000000213</ART2> <ART3>089999999000000000276</ART3> <HERKUNFT>089999999000000000053</HERKUNFT> <NUTZUNG>089999999000000000162</NUTZUNG> </PROBENAHMESTELLE>

#### **3.6 TAG-Probe <PROBE>**

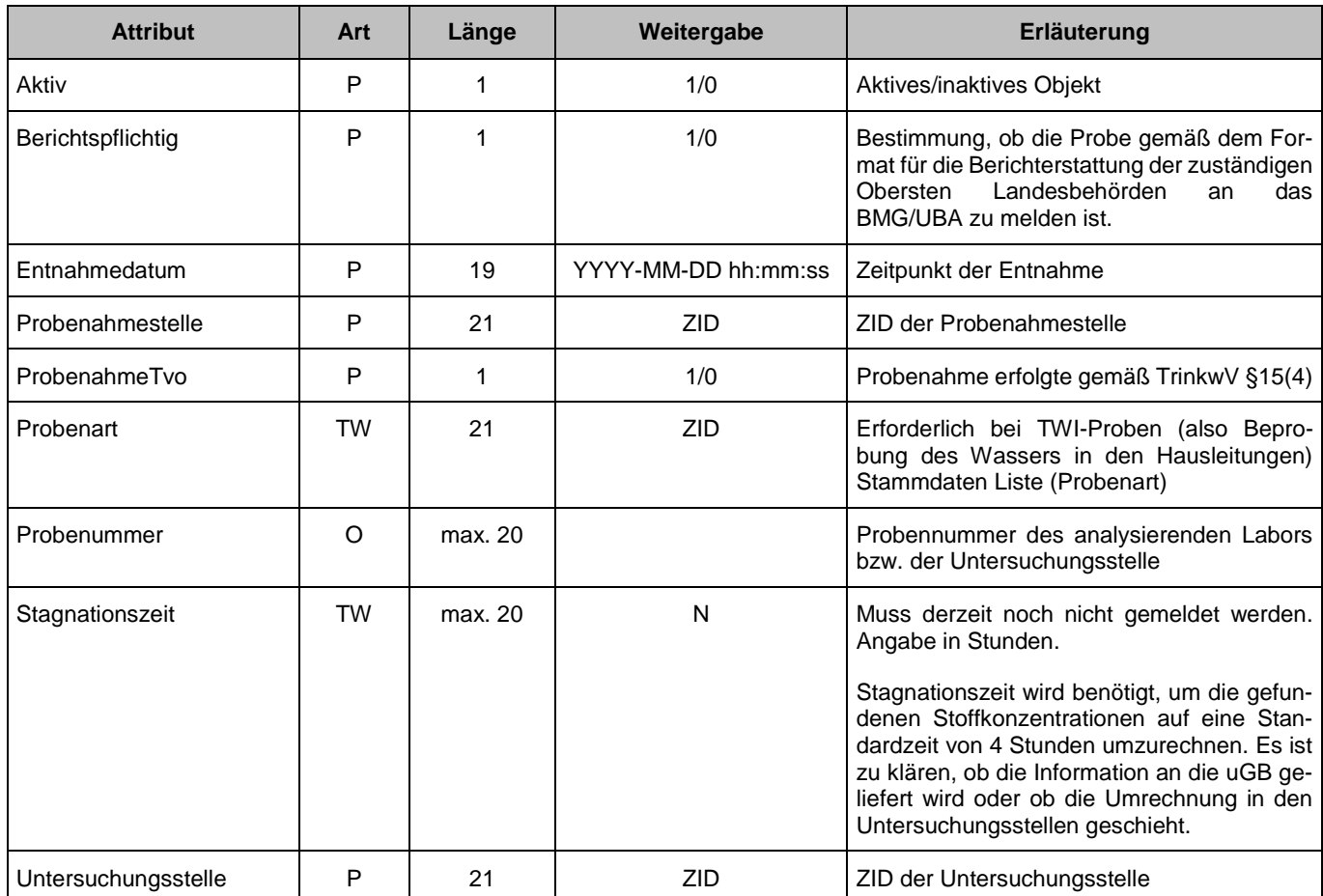

Objekte der Klasse Probe sind grundsätzlich zu melden.

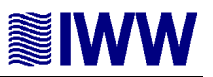

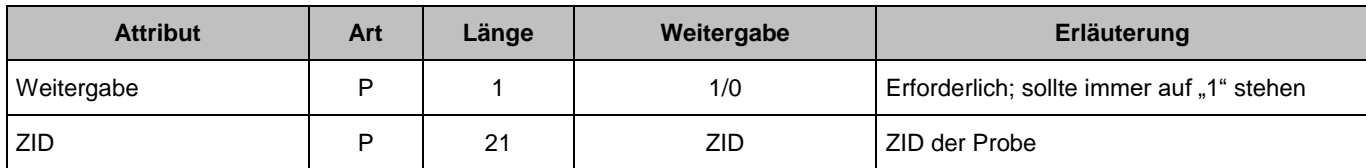

Eindeutigkeit einer Probe:

- **Die ZID muss eindeutig sein.**
- Die Kombination aus Probenahmestelle-ZID, Untersuchungsstelle-ZID und Entnahmedatum bzw. Entnahmezeitpunkt muss eindeutig sein.

XML-Beispiel mit ausgewählten Attributen:

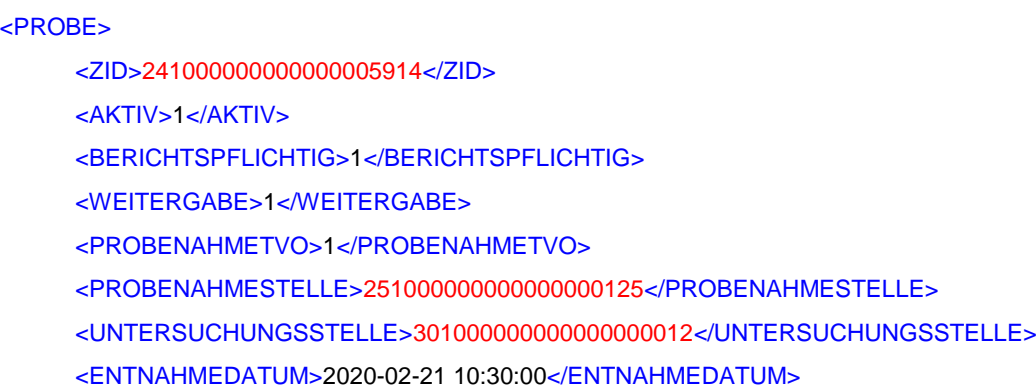

<PROBENUMMER>2020-00340</PROBENUMMER>

</PROBE>

#### **3.7 TAG-Untersuchungsergebnis <UNTERSUCHUNGSERGEBNIS>**

Objekte der Klasse Untersuchungsergebnis sind grundsätzlich zu melden.

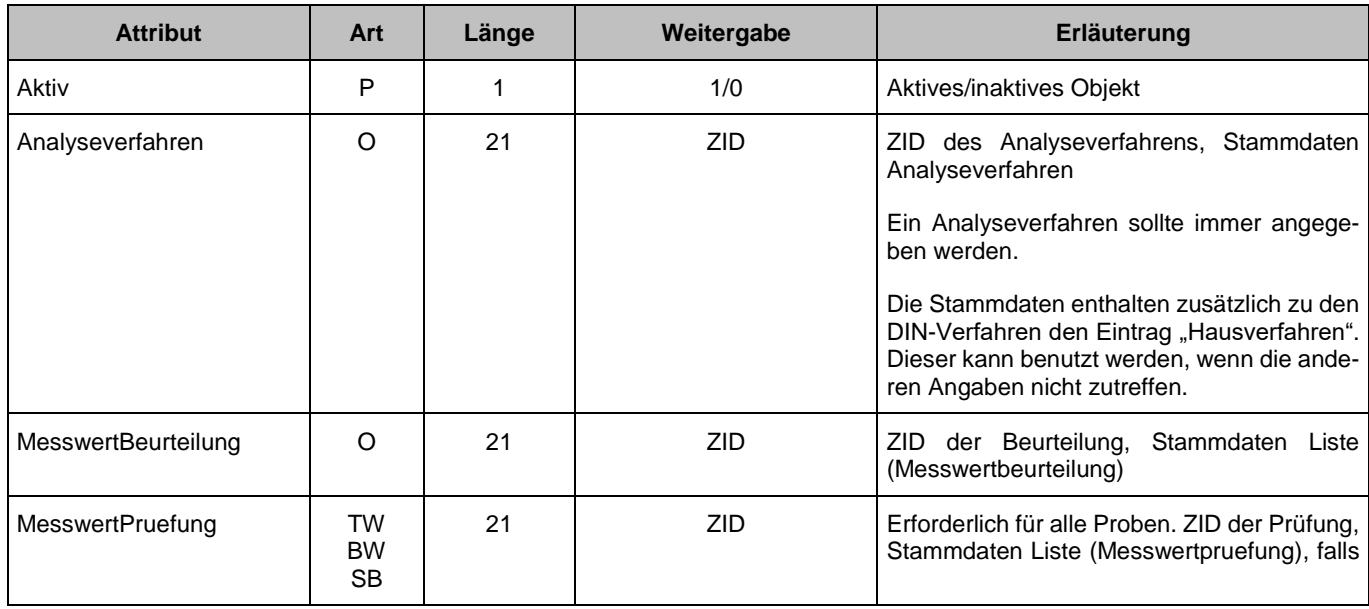

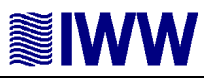

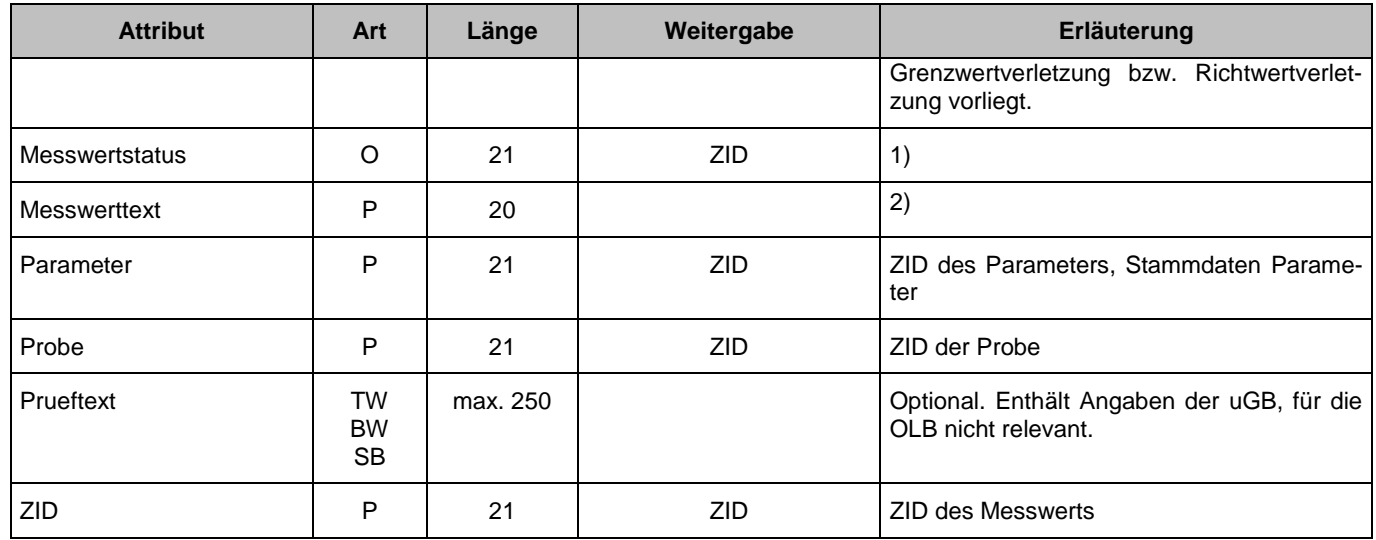

- 1) Die Angabe eines Messwertstatus ist erforderlich, wenn der erhobene Wert als "kleiner Bestimmungsgrenze" angegeben wird. Es muss die ZID des Messwertstatus (Stammdaten Liste, Messwertstatus) gemeldet werden.
- 2) Im <MESSWERTTEXT>-Tag muss der Messwert eingetragen werden. Der Messwert kann entweder ein numerischer Wert (z.B. 0,01) oder ein Text (z.B. negativ) sein. Für einen numerischen Wert dürfen nur die Zahlen von 0 bis 9 und ein Minuszeichen verwendet werden. Als Dezimaltrennzeichen ist das Komma zu verwenden. **Achtung: Die Angabe eines numerischen Messwertes hat immer in der in TEIS/ZTEIS festgelegten Einheit des entsprechenden Parameters zu erfolgen.**

Eindeutigkeit eines Untersuchungsergebnisses:

- Die ZID muss eindeutig sein.
- Die Kombination aus Probe-ZID und Parameter-ZID muss eindeutig sein.

Beispiel Untersuchungsergebnis für einen Nitrat-Wert ohne Grenzwertverletzung:

#### <UNTERSUCHUNGSERGEBNIS>

- <ZID>271000000000000090549</ZID>
- <AKTIV>1</AKTIV>
- <PROBE>241000000000000005914</PROBE>
- <PARAMETER>229999999000000000270</PARAMETER>
- <ANALYSEVERFAHREN>019999999000000000017</ANALYSEVERFAHREN>
- <MESSWERTTEXT>12,50</MESSWERTTEXT>
- </UNTERSUCHUNGSERGEBNIS>

#### Beispiel Untersuchungsergebnis für einen Nitrat-Wert mit Grenzwertverletzung:

<UNTERSUCHUNGSERGEBNIS>

<ZID>271000000000000090486</ZID>

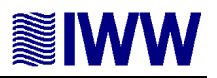

<AKTIV>1</AKTIV> <PROBE>241000000000000005914</PROBE> <PARAMETER>229999999000000000270</PARAMETER> <ANALYSEVERFAHREN>019999999000000000017</ANALYSEVERFAHREN> <MESSWERTTEXT>56,4</MESSWERTTEXT> <MESSWERTPRUEFUNG>089999999900000000054</MESSWERTPRUEFUNG> <PRUEFTEXT>0-50</PRUEFTEXT> </UNTERSUCHUNGSERGEBNIS>

**3.8 TAG-Aufbereitung <AUFBEREITUNG>**

Objekte der Klasse Aufbereitung sind zu melden, wenn eine Aufbereitung für Trinkwasser oder Schwimmund Badebeckenwasser erfolgt.

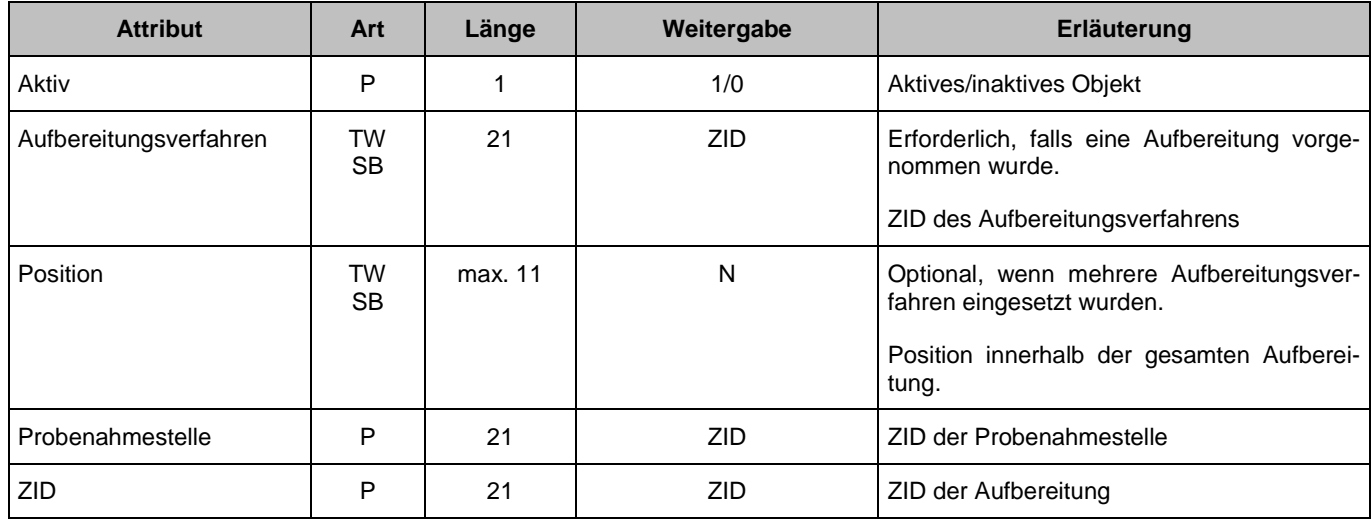

Eindeutigkeit einer Aufbereitung:

- **Die ZID muss eindeutig sein.**
- Die Kombination aus Probenahmestelle-ZID und Aufbereitungsverfahren muss eindeutig sein.

XML-Beispiel für Aufbereitung Desinfektion Chlor mit ausgewählten Attributen:

#### <AUFBEREITUNG>

<ZID>021000000000000000031</ZID> <AKTIV>1</AKTIV> <PROBENAHMESTELLE>251000000000000000031</PROBENAHMESTELLE> <AUFBEREITUNGSVERFAHREN>039999999000000000145</AUFBEREITUNGSVERFAHREN> <POSITION>1</POSITION> </AUFBEREITUNG>

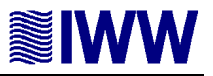

#### **3.9 TAG-Nichteinhaltung <NICHTEINHALTUNG>**

Objekte der Klasse Nichteinhaltung müssen gemeldet werden, wenn Informationen über die Nichteinhaltung (Grenzwertverletzungen) von Parameterwerten bei Wasser für den menschlichen Gebrauch in Wasserversorgungsgebieten vorliegen. Tritt in einem Versorgunggebiet beim gleichen Parameter mehr als ein Ereignis mit Nichteinhaltung auf und lassen sich die Nichteinhaltungen auf verschiedene Ursachen zurückführen, dann müssen die Ereignisse in getrennten Objekten aufgeführt werden. Mehrere zeitlich versetzte Nichteinhaltungen eines Parameters innerhalb eines Versorgungsgebietes des entsprechenden Berichtjahres müssen bei gleicher Ursache zu einer Nichteinhaltung zusammengefasst werden. Die Angabe mehrerer Ursachen in einer Nichteinhaltung ist aus historischen Gründen technisch möglich, sollte aber vermeiden vermieden.

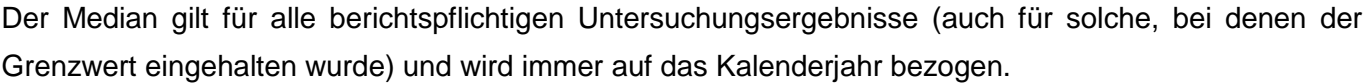

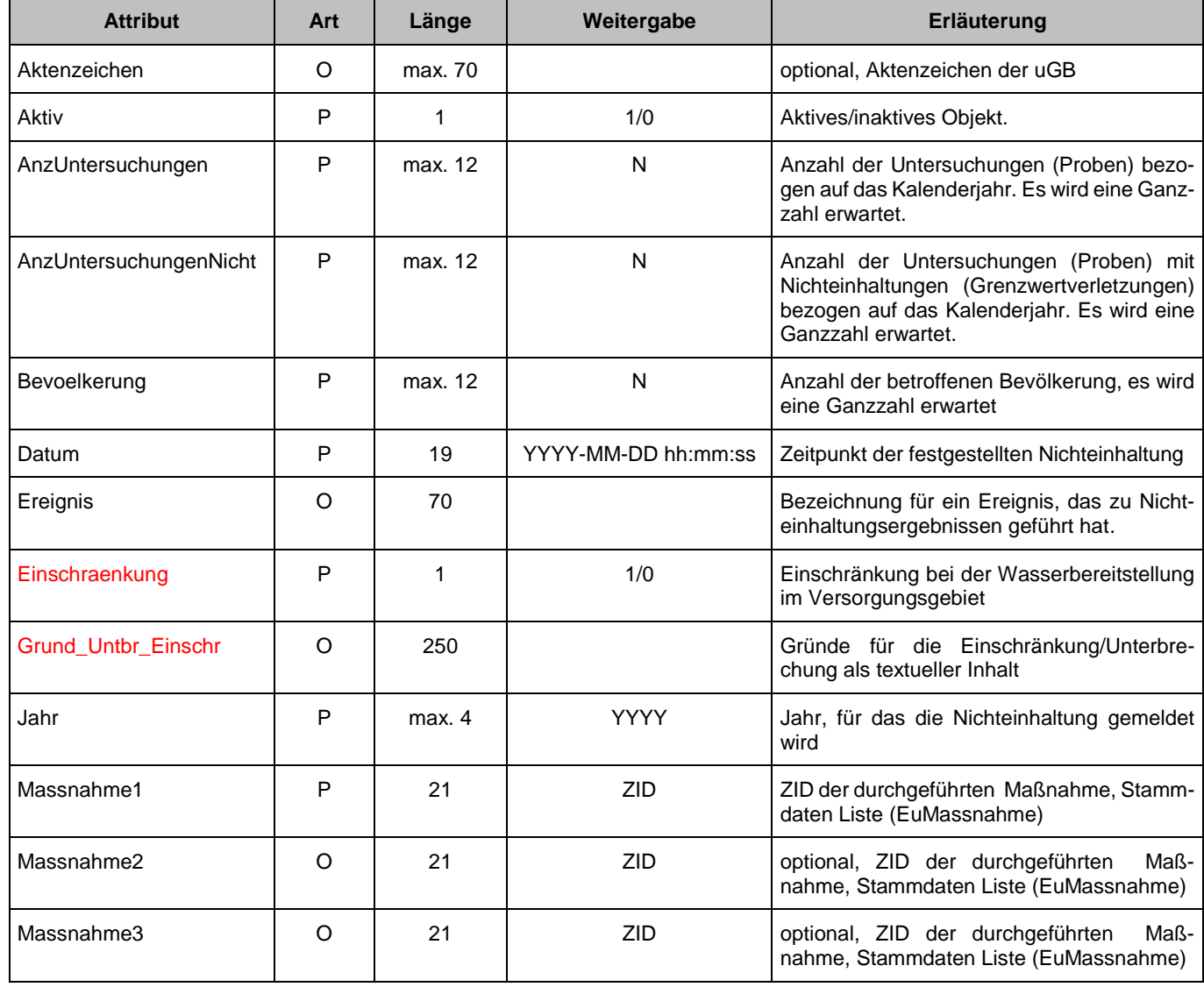

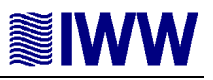

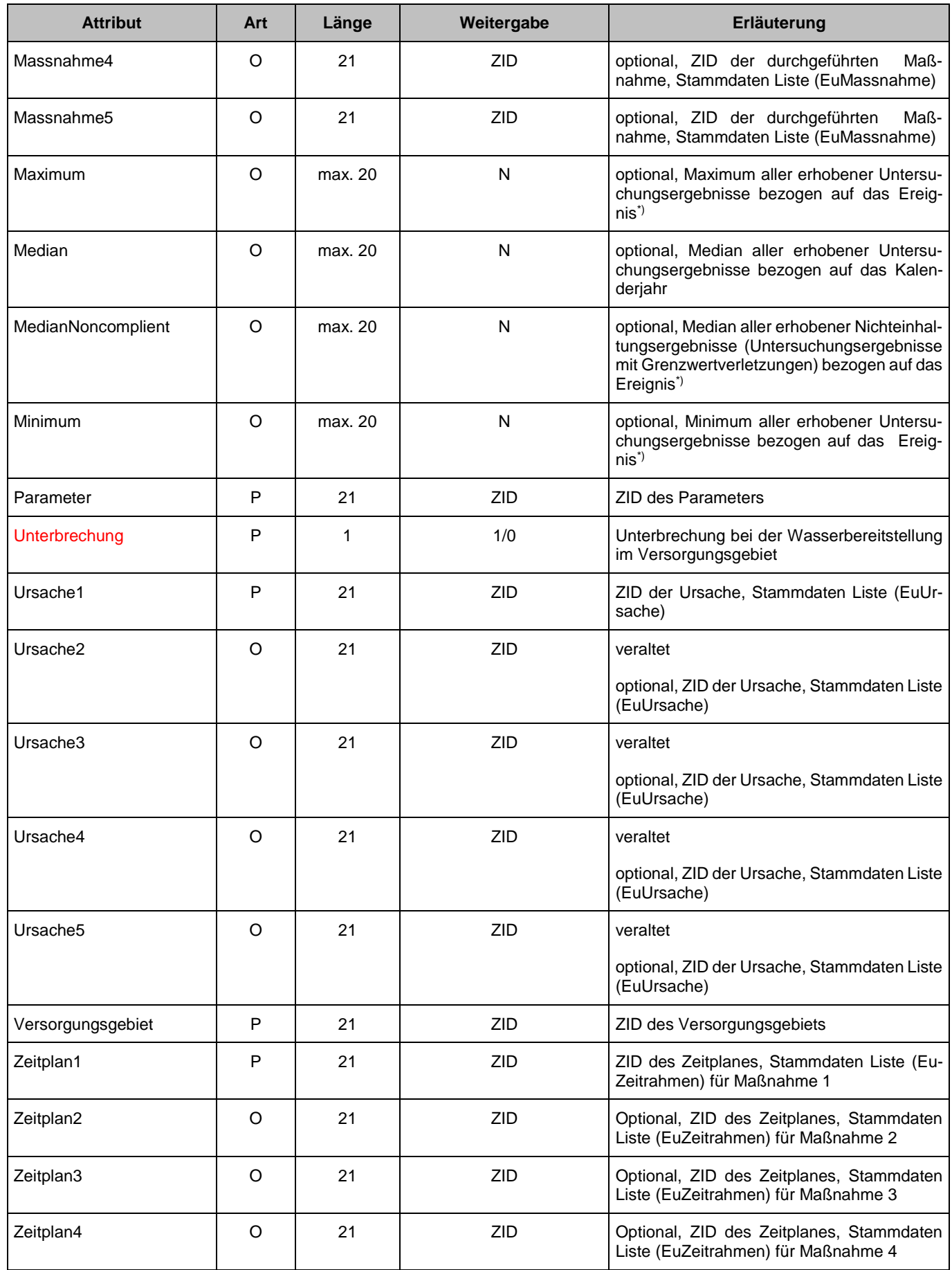

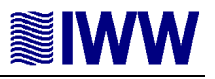

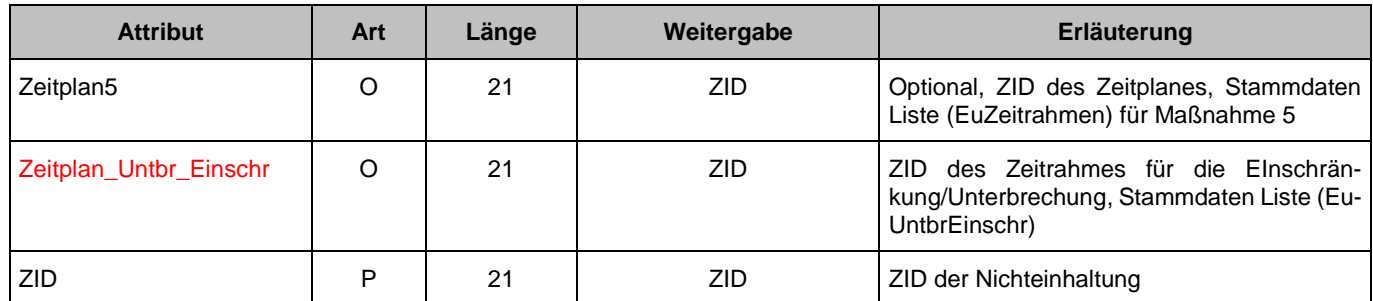

\*) Hinweis (nur zum Verständnis): Liegt für die Kombination Versorgungsgebiet + Parameter + Jahr nur ein Ereignis mit einer Ursache-Maßnahmen-Kombination vor, so entspricht dabei die zeitliche Basis des Ereignisses (trivialerweise) dem Kalenderjahr.

Anmerkung: Neue Attribute in der Version 2.0.4 sind in roter Schrift dargestellt.

Eindeutigkeit einer Nichteinhaltung:

- Die ZID muss eindeutig sein.
- Die Kombination aus Versorgungsgebiet, Parameter, Jahr, Datum muss in jeder meldenden Instanz eindeutig sein.

XML-Beispiel mit ausgewählten Attributen:

```
<NICHTEINHALTUNG>
<ZID>680000540000000000012</ZID>
<AKTIV>1</AKTIV>
<VERSORGUNGSGEBIET>359000000000000000032</VERSORGUNGSGEBIET>
<PARAMETER>229999999000000000199</PARAMETER>
<URSACHE1>089999999000000000082</URSACHE1>
<MASSNAHME1>089999999000000000110</MASSNAHME1>
<ZEITPLAN1>089999999000000000121</ZEITPLAN1>
<JAHR>2020</JAHR>
<DATUM>2020-07-29 10:20:00</DATUM>
<AKTENZEICHEN>Aktenzeichen bei der uGB</AKTENZEICHEN>
<UNTERBRECHUNG>0</UNTERBRECHUNG>
<EINSCHRAENKUNG>1</EINSCHRAENKUNG>
<GRUND_UNTBR_EINSCHR>Gründe für die Einschränkung</GRUND_UNTBR_EINSCHR>
<ZEITPLAN_UNTRB_EINSCHR>089999999000000000301</ZEITPLAN_UNTRB_EINSCHR >
<BEVOELKERUNG>100</BEVOELKERUNG>
<ANZUNTERSUCHUNGEN>10</ANZUNTERSUCHUNGEN>
<ANZUNTERSUCHUNGENNICHT>3</ANZUNTERSUCHUNGENNICHT>
<MINIMUM>0</MINIMUM>
<MAXIMUM>100</MAXIMUM>
<MEDIAN>5</MEDIAN>
<MEDIANNONCOMPLIENT>5</ MEDIANNONCOMPLIENT/></NICHTEINHALTUNG>
```
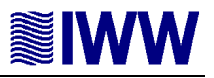

# **3.10 TAG-NichteinhaltungCperf 1<NICHTEINHALTUNGCPERF1>**

Objekte der Klasse NichteinhaltungCPerf1 sind dann zu melden, wenn Informationen über die Ereignisse der Nachforschungen bei Nichteinhaltung des Parameterwertes Clostridium perfringens gemeldet werden sollen.

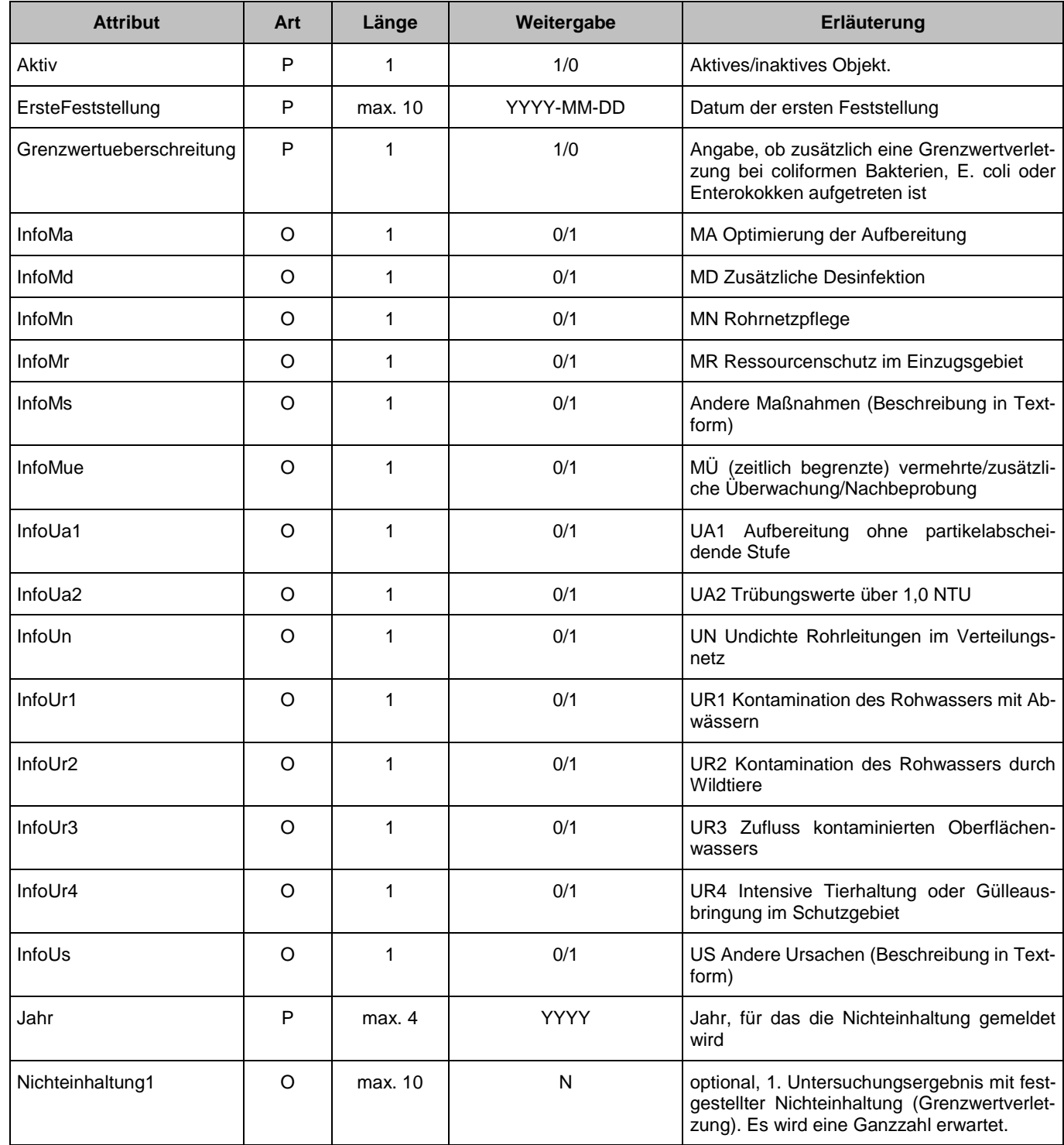

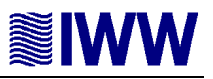

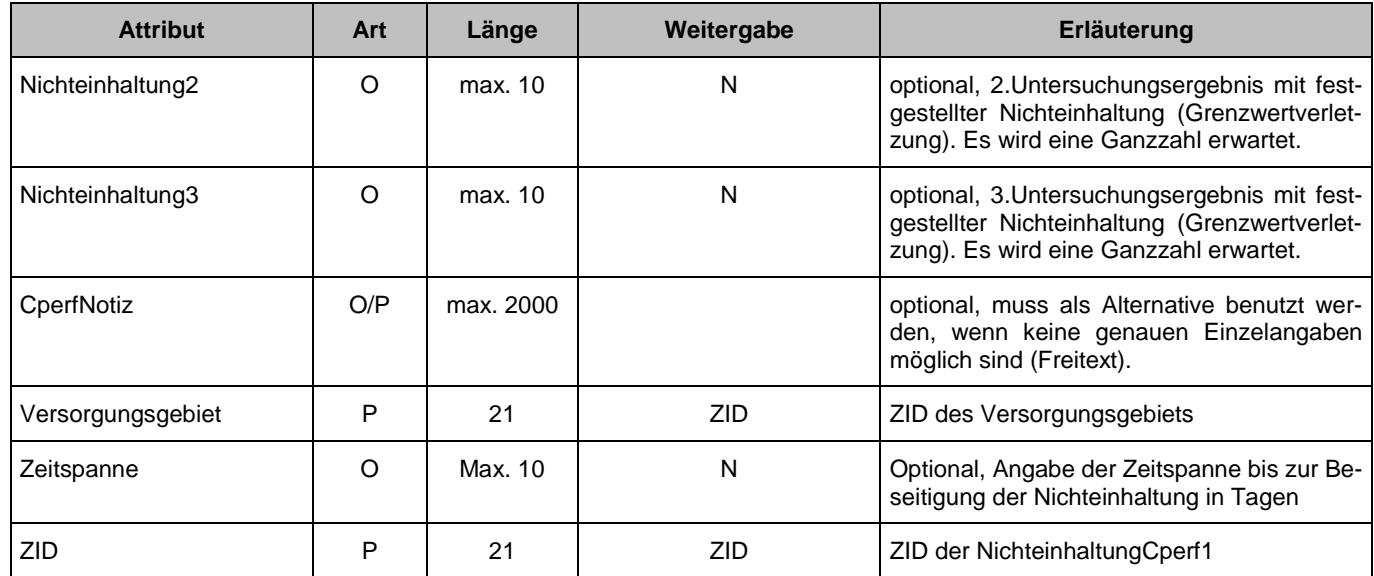

Eindeutigkeit einer NichteinhaltungCperf1:

- Die ZID muss eindeutig sein.
- Die Kombination aus Versorgungsgebiet, Jahr und Datum der ersten Feststellung muss in jeder meldenden Instanz eindeutig sein.

XML-Beispiel mit ausgewählten Attributen:

<NICHTEINHALTUNGCPERF1> <ZID>820000540000000000005</ZID> <AKTIV>1</AKTIV> <JAHR>2020</JAHR> <VERSORGUNGSGEBIET>359000000000000000032</VERSORGUNGSGEBIET> <ERSTEFESTSTELLUNG>2020-07-16</ ERSTEFESTSTELLUNG > <ZEITSPANNE>30</ZEITSPANNE> <NICHTEINHALTUNG1>3</NICHTEINHALTUNG1> <NICHTEINHALTUNG2>4</NICHTEINHALTUNG2> <NICHTEINHALTUNG3>6</NICHTEINHALTUNG3> <GRENZWERTUEBERSCHREITUNG>1</GRENZWERTUEBERSCHREITUNG> <INFOUR1>1</INFOUR1> <INFOMR>1</INFOMR> <CPERFNOTIZ>Zeile1 Zeile2 Zeile3 </CPERFNOTIZ> </NICHTEINHALTUNGCPERF1>

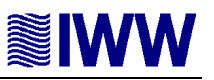

### **3.11 TAG-Probenahmeüberwachung <PROBENAHMEUEBERWACHUNG>**

Objekte der Klasse Probenahmeüberwachung sind dann zu melden, wenn nicht-eingehaltene Untersuchungshäufigkeiten für Versorgungsgebiete gemeldet werden sollen.

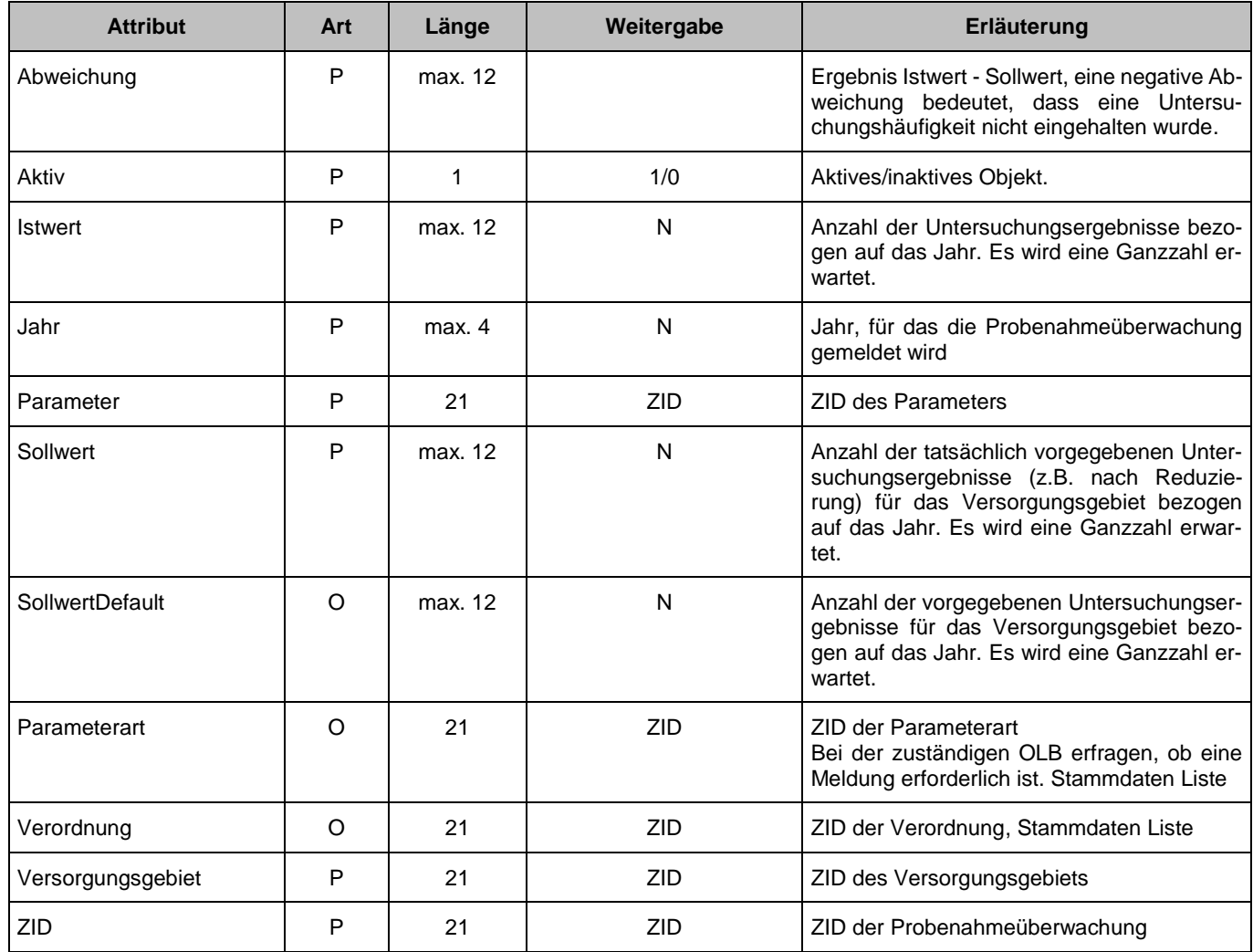

<PROBENAHMEUEBERWACHUNG>

<ZID>540000540000000001865</ZID>

<AKTIV>1</AKTIV>

<VERSORGUNGSGEBIET>359000000000000000032</VERSORGUNGSGEBIET>

<PARAMETER>229999999000000000103</PARAMETER>

<PARAMETERART>089999999000000000136</PARAMETERART>

<VERORDNUNG>089999999000000000134</VERORDNUNG>

<JAHR>2020</JAHR>

<SOLLWERTDEFAULT>11</SOLLWERTDEFAULT>

<SOLLWERT>11</SOLLWERT>

<ISTWERT>10</ISTWERT>

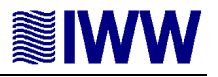

<ABWEICHUNG>-1</ABWEICHUNG> </PROBENAHMEUEBERWACHUNG>

Eindeutigkeit einer Probenahmeüberwachung:

- **Die ZID muss eindeutig sein.**
- Die Kombination aus Versorgungsgebiet, Parameter, Jahr muss in jeder meldenden Instanz eindeutig sein.

## **3.12 TAG-Untersuchungsstelle <UNTERSUCHUNGSSTELLE>**

Objekte der Klasse Untersuchungsstelle sind nur dann zu melden, wenn sie **nicht** zentral von der OLB gepflegt und zur Verfügung gestellt werden. Eine Meldung von Untersuchungsstellen sollte vermieden werden.

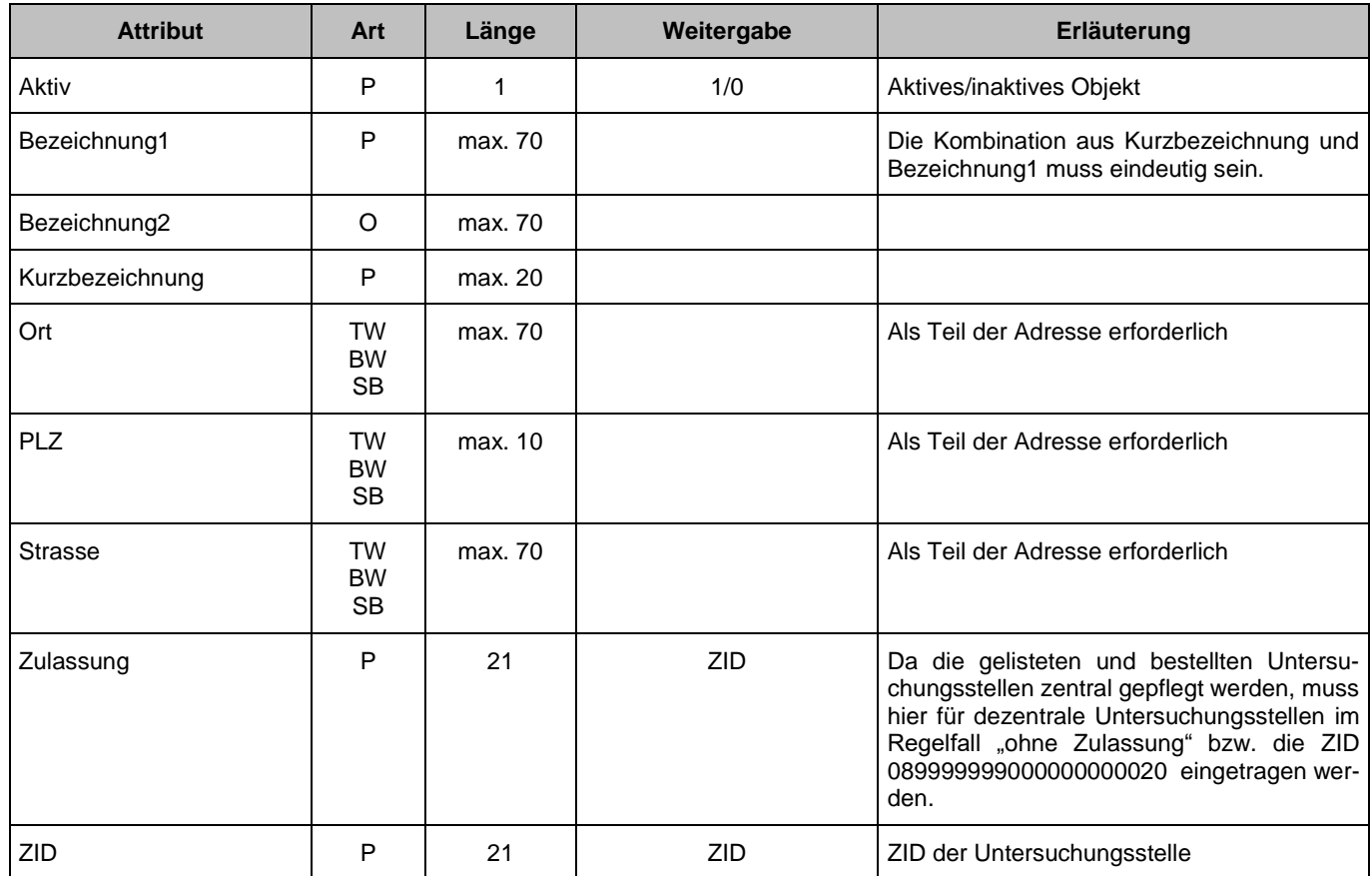

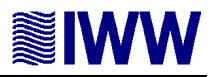

Eindeutigkeit einer Untersuchungsstelle:

- **Die ZID muss eindeutig sein.**
- Die Kombination aus Kurzbezeichnung und Bezeichnung1 muss in jeder meldenden Instanz eindeutig sein.

XML-Beispiel mit ausgewählten Attributen:

<UNTERSUCHUNGSSTELLE>

<ZID>301000000000000000009</ZID> <AKTIV>1</AKTIV> <KURZBEZEICHNUNG>Labor-XXX</KURZBEZEICHNUNG> <BEZEICHNUNG1>Labor für Wasser</BEZEICHNUNG1> <ZULASSUNG>089999999000000000020</ZULASSUNG> <STRASSE>Am Wasser 4</STRASSE> <PLZ>99999</PLZ> <ORT>Wasserburg</ORT> </UNTERSUCHUNGSSTELLE>

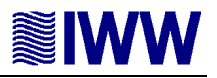

## **3.13 TAG-Versorgungsgebiet-Verbrauch <VSGVERBRAUCH>**

Objekte der Klasse VsgVerbrauch können gemeldet werden, wenn die Erfassung nicht zentral durch die OLB erfolgt. Die Pflege der Verbräuche ist ansonsten durch die jeweilige OLB geregelt. Setzen Sie sich mit der zuständigen OLB in Verbindung, um die Notwendigkeit einer Meldung zu klären.

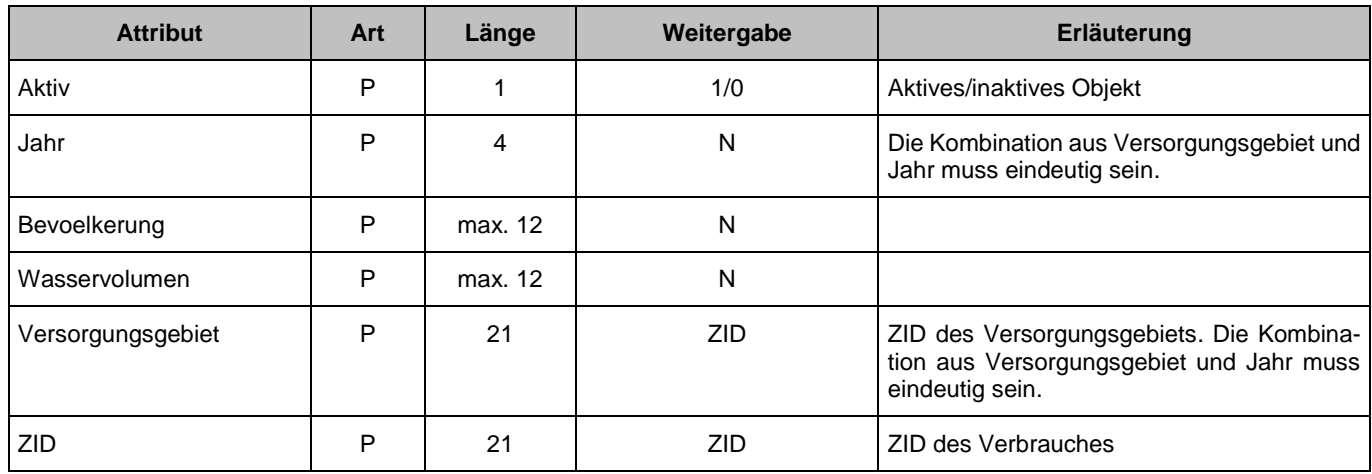

#### <VSGVERBRAUCH>

<ZID>529000000000000002542</ZID>

<AKTIV>1</AKTIV>

<JAHR>2020</JAHR>

<VERSORGUNGSGEBIET>359000000000000000001</VERSORGUNGSGEBIET>

<BEVOELKERUNG>68108</BEVOELKERUNG>

<WASSERVOLUMEN>13621</WASSERVOLUMEN>

<span id="page-31-0"></span></VSGVERBRAUCH>

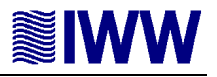

## **4 Versionshinweise**

Version: 2.0.4 vom 14.01.2021

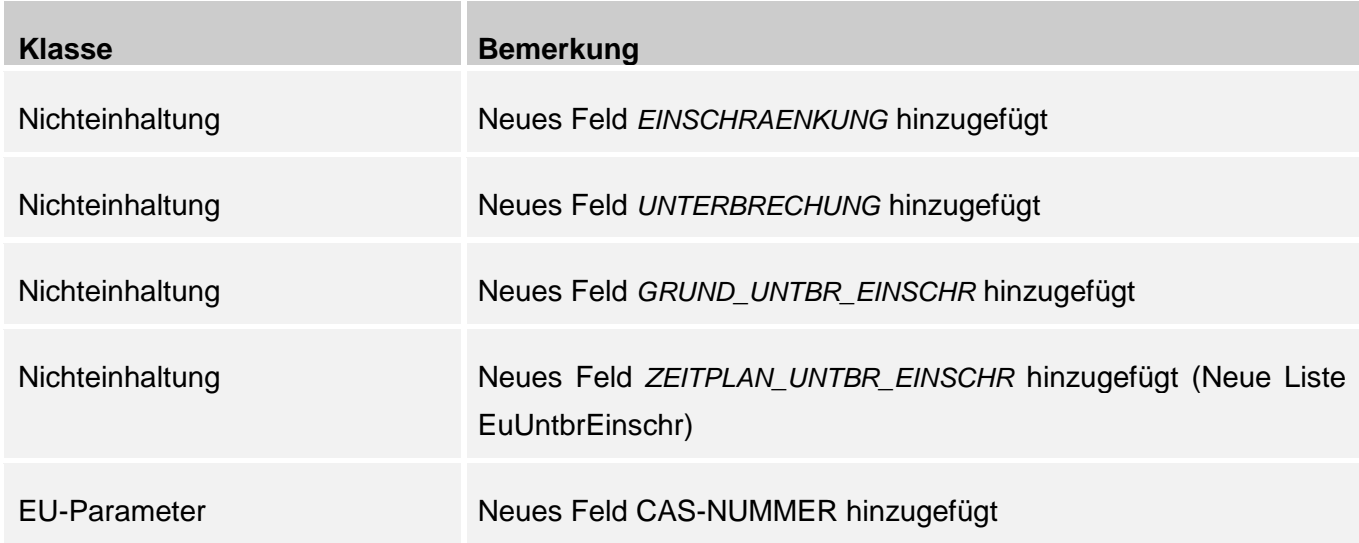

Bei den Nichteinhaltungen wurde die Ursachen 2 bis 5 als veraltet gekennzeichnet und sollten nicht mehr verwendet werden. Details können im entsprechenden Kapitel eingesehen werden.

Weitere Änderungen:

- Probenahmestelle Feld "Art" soll nicht mehr verwendet werden.
- Das Kapitel "ZTEIS Schnittstelle zur Übertragung der Meldungen über die Zulassung einer Abweichung bzw. zum Antrag auf Zulassung einer Abweichung" wurde entfernt, weil Zulassungen auf einem individuellen Weg an die OLB gemeldet werden.
- Die Kontaktdaten wurden aktualisiert.

Ein Upload der Daten von ZTEIS an WasserBLIcK wird aktuell getestet, es liegen aber noch keine abschließenden Rückmeldungen seitens des bfg vor, ob der Upload fehlerfrei und erfolgreich war. IWW behält sich vor, im Falle von Korrekturen die ZTEIS-Schnittstelle anzupassen und die Datenzulieferer über die Aktualisierung zeitnah zu informieren. Aktuell sind jedoch keine grundlegenden Änderungen zu erwarten.

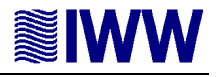

Version: 2.0.3 vom 30.01.2015

Betreiber:

Die Attribute "ETIKETTFIRMA" und " WEITERGABEZTEISKURZ" sind jetzt optional.

Das XML-Beispiel "NICHTEINHALTUNGCPERF1" zeigte eine falsche ZID. Die enthaltene Class-ID wurde korrigiert.

Die Angaben und Erläuterungen zur Nichteinhaltung wurden präzisiert.

Der Attributname "SENDER" im Kapitel Dateiaufbau wurde in Kleinschreibweise "sender" geändert (der ZTEIS-Import akzeptiert weiterhin die Großschreibweise").

Der Attributname "APPLICATION" im Kapitel Dateiaufbau wurde in Kleinschreibweise "application" geändert (der ZTEIS-Import akzeptiert weiterhin die Großschreibweise").

Version: 2.0.2 vom 18.12.2014

Bei der Zulassung ist als Kontakt das zuständige Gesundheitsamt anzugeben und nicht die OLB. Es wurden Korrekturen durchgeführt.

Version: 2.0.1 vom 15.12.2014

Es wurden Korrekturen durchgeführt.

Version: 2.0.0 vom 02.12.2014

Auf Grund einer Änderung der Schnittstelle WasserBLIcK wurde die ZTEIS Schnittstelle überarbeitet. Diese Schnittstelle setzt als Zielsystem ZTEIS 5.3 oder höher voraus. Frühere Programmversionen sind nicht geeignet, Daten im Format der Version 2.0.0 zu importieren. Die Version 5.3 steht den OLB ab 2015 zur Verfügung.

Die vorliegende Version der Schnittstellenbeschreibung beruht auf den derzeit verfügbaren Formatvorgaben von WasserBLIcK. Ein Upload der Daten von ZTEIS an WasserBLIcK kann zum jetzigen Zeitpunkt jedoch nicht getestet werden. Die ZTEIS-Schnittstelle soll aber schon als Grundlage für die Weiterentwicklung der Software der uGB dienen. Sollte sich in der Praxis der Datenübermittlung die Notwendigkeit einer Änderung herausstellen, könnten zu

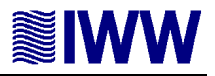

einem späteren Zeitpunkt ggf. Modifikationen vorgenommen werden. Grundlegende Änderungen sind nicht zu erwarten.

Bitte beachten Sie ferner, dass die erforderlichen Stammdaten noch nicht alle auf *iww-online.de* zur Verfügung stehen. Der Upload erfolgt voraussichtlich im Dezember 2014. Die Schnittstelle wird bereits jetzt veröffentlicht, damit sich Softwarehersteller besser auf die Änderungen einstellen können. Das gleiche gilt für die Datei teis.xsl (im Stammdatenpaket), die zurzeit erweitert wird. Diese ermöglicht lediglich eine tabellenförmige Anzeige der Daten im Browser. Für die Erstellung der ZTEIS-Datei ist diese nicht erforderlich.

Achten Sie bei den Objekten der XML-Dateien, insbesondere der Listenobjekte, auf die Spalte 'aktiv'. Nicht aktive Objekte sind aus technischen Gründen enthalten, spielen aber für die Schnittstelle keine Rolle mehr.

Version: 1.0.2 vom 10.03.2011

Nichteinhaltung:

- Die Angabe von Nichteinhaltungen ist nicht begrenzt auf Versorgungsgebiete, in denen mehr als 1.000 m<sup>3</sup>/Tag verteilt oder mehr als 5.000 Personen versorgt werden.
- Anzahl der Untersuchungen: Beachten Sie den Hinweis für die Anzahl der Untersuchungen.
- Anzahl der Untersuchungen mit Nichteinhaltungen: Beachten Sie den Hinweis für die Anzahl der Untersuchungen.
- Der Ausdruck <AnzahlUntersuchungen> wurde geändert in <AnzUntersuchungen>
- Der Ausdruck <AnzahlUntersuchungenNicht> wurde geändert in <AnzUntersuchungenNicht>

Probenahmeüberwachung:

Der TAG <PROBENAHMEÜBERWACHUNG> wurde in <PROBENAHMEUEBERWACHUNG> korrigiert.

#### Betreiber:

Der Ausdruck "WeitergabeKurz" wurde geändert in "WeitergabeZTEISKurz".

#### Probe:

 Die Angabe der Uhrzeit sollte im Format (hh:mm:ss) erfolgen (das Format hh-mm-ss) wird ebenfalls unterstützt.

#### Nichteinhaltung:

 Die Angabe der Uhrzeit sollte im Format (hh:mm:ss) erfolgen (das Format hh-mm-ss) wird ebenfalls unterstützt.

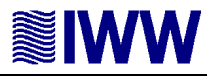

## Version: 1.0.1 vom 03.02.2011

Nichteinhaltung Cperf: Die Angabe des Attributes "Erste Feststellung" ist eine Pflichtangabe.

Abschnitt zur Nutzung der Transformationsdatei wurde hinzugefügt.

Probenahmeüberwachung: Die Erläuterung zum Attribut "Abweichung" wurde korrigiert.

## Version: 1.0 vom 16.11.2010

Auf Grund einer Änderung der Schnittstelle WasserBLIcK wurde bei der Klasse Nichteinhaltung das Attribut "Datum" erweitert.

Objekte der Klasse Probenahmeüberwachung können exportiert werden, wenn eine Sollwertunterschreitung vorliegt (nicht-eingehaltene Untersuchungsüberwachungen).

Erste Version des Dokuments: 0.9 vom 30.09.2010

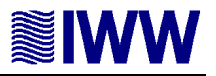

# **5 Impressum**

IWW Rheinisch Westfälisches Institut für Wasser Beratungs- und Entwicklungsgesellschaft mbH Moritzstr. 26 45476 Mülheim an der Ruhr

Email: [teis@iww-online.de](mailto:teis@iww-online.de) Website [iww-online.de](http://iww-online.de/)

Tel.: 0208 40 30 30

IWW behält sich Änderungen und Erweiterungen vor. Insbesondere können zukünftig Erweiterungen auf Grund der Berichterstattung an das UBA/BMG bzw. die EU erforderlich sein. IWW übernimmt keine Gewähr. Eine Haftung der Autoren ist – gleich aus welchen Rechtsgründen – ausgeschlossen.

Alle Rechte vorbehalten.

© IWW Rheinisch-Westfälisches Institut für Wasser Beratungs- und Entwicklungsgesellschaft mbH

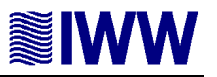

#### <span id="page-37-0"></span>**6 Kontakte**

#### **Hansestadt Hamburg**

Behörde für Justiz und Verbraucherschutz Amt für Verbraucherschutz Freie und Hansestadt Hamburg Amt für Verbraucherschutz Herr Ulrich Janßen Postfach 30 28 22 20310 Hamburg

E-Mail : [Ulrich Janßen](mailto:ulrich.janssen@justiz.hamburg.de) Tel.: +49 (0) 40 42837-2403 Website [hamburg.de/trinkwasser](https://www.hamburg.de/trinkwasser)

#### **Hessen**

Hessisches Landesprüfungs- und Untersuchungsamt im Gesundheitswesen Wolframstraße 33 Herr Dr. Jan Henrik Schlattjan 35683 Dillenburg

E-Mail : [Jan Henrik Schlattjan](mailto:janhenrik.schlattjan@hlpug.hessen.de)<br>Tel.: +49 (0) 2771 3206-18 Tel.: +49 (0) 2771 3206-18<br>Website bloug de [hlpug.de](http://hlpug.de/)

Hessisches Landesprüfungs- und Untersuchungsamt im Gesundheitswesen Wolframstraße 33 Frau Vanessa Ascherl 35683 Dillenburg

E-Mail : [Vanessa Ascherl](mailto:vanessa.ascherl@hlpug.hessen.de) Tel.: +49 (0) 2771 3206-35 Website [hlpug.de](http://hlpug.de/)

#### **Mecklenburg-Vorpommern**

Landesamt für Gesundheit und Soziales Mecklenburg-Vorpommern (LAGuS M-V) Abteilung 3 Fachbereich Chemisches Speziallabor Schwerin Herr Matthias Kober Bornhövedstr. 78 19055 Schwerin

E-Mail : [Matthias Kober](mailto:matthias.kober@lagus.mv-regierung.de) Tel.: +49 (0) 385 5001-237 Website [lagus.mv-regierung.de](http://lagus.mv-regierung.de/)

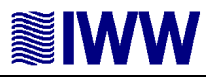

#### **Nordrhein-Westfalen**

Landesamt für Natur, Umwelt und Verbraucherschutz NRW (LANUV) Frau Mathilde Nießner Wuhanstraße 6 47051 Duisburg E-Mail : [Mathilde Nießner](mailto:mathilde.niessner@lanuv.nrw.de) Tel.: +49 (0) 2361305-2399<br>Website lanuv.nrw.de [lanuv.nrw.de](http://lanuv.nrw.de/)

Landesamt für Natur, Umwelt und Verbraucherschutz NRW (LANUV) Frau Sarah Illguth Wuhanstraße 6 47051 Duisburg

E-Mail:  $\frac{Sarah \nIllguth}{+49(0)2361}$  $+49$  (0) 2361305-2551 Website [lanuv.nrw.de](http://lanuv.nrw.de/)

Landesamt für Natur, Umwelt und Verbraucherschutz NRW (LANUV) Frau Mara Weidung Wuhanstraße 6 47051 Duisburg

E-Mail : [Mara Weidung](mailto:mara.weidung@lanuv.nrw.de) Tel.: +49 (0) 2361305-20841 Website [lanuv.nrw.de](http://lanuv.nrw.de/)

#### **Schleswig-Holstein**

Landesamt für Soziale Dienste des Landes Schleswig-Holstein Umweltbezogener Gesundheitsschutz Frau Silke Bach Brunswiker Str. 4 24105 Kiel

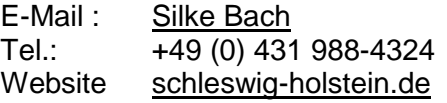

#### **Technische Rückfragen**

IWW Rheinisch Westfälisches Institut für Wasser Beratungs- und Entwicklungsgesellschaft Moritzstr. 26 45476 Mülheim an der Ruhr

E-Mail: [teis@iww-online.de](mailto:teis@iww-online.de)<br>Tel.: +49 (0) 208 40 30 3 +49 (0) 208 40 30 3-0 Website [iww-online.de](http://iww-online.de/)